CS162 Operating Systems and Systems Programming Lecture 14

Memory 1: Virtual Memory, Segments and Page Tables

March 5<sup>th</sup>, 2024 Prof. John Kubiatowiczhttp://cs162.eecs.Berkeley.edu Recall: Four requirements for occurrence of Deadlock

- Mutual exclusion
	- –Only one thread at a time can use a resource.
- Hold and wait
	- Thread holding at least one resource is waiting to acquire additional resources held by other threads
- No preemption
	- Resources are released only voluntarily by the thread holding the resource, after thread is finished with it
- Circular wait
	- –There exists a set  $\{T_1, \, ... , \, T_n\}$  of waiting threads
		- »  ${\mathcal T}_1$  is waiting for a resource that is held by  ${\mathcal T}_2$
		- »  $\mathcal{T}_2$  is waiting for a resource that is held by  $\mathcal{T}_3$

» …

»  ${\mathcal T}_n$  is waiting for a resource that is held by  ${\mathcal T}_1$ 

3/5/2024

# Recall: Banker's Algorithm for Avoiding Deadlock

- Toward right idea:
	- State maximum (max) resource needs in advance
	- Allow particular thread to proceed if: (available resources - #requested)  $\geq$  max remaining that might be needed by any thread
- • Banker's algorithm (less conservative):
	- Allocate resources dynamically
		- » Evaluate each request and grant if some ordering of threads is still deadlock free afterward
		- » Technique: pretend each request is granted, then run deadlock detection algorithm, substituting:

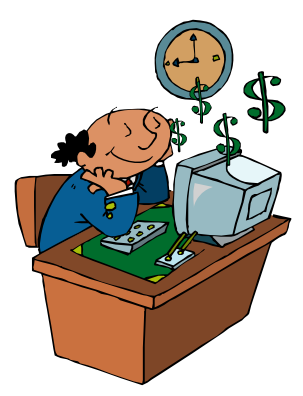

 $([Max_{node}]$ -[Alloc<sub>node</sub>] <= [Avail]) for  $([Request_{node}]$  <= [Avail])

- Grant request if won't prevent some thread from allocating its maximum and finshing
- Keeps system in a "SAFE" state:
	- There exists a sequence  $\{\mathsf{T}_1, \mathsf{T}_2, \, ...\, \mathsf{T}_\mathsf{n}\}$  with  $\mathsf{T}_1$  requesting all remaining resources, finishing, then  $\mathsf{T}_2$  requesting all remaining resources, etc..

Recall: Banker's Algorithm Example

- • Banker's algorithm with dining lawyers
	- "Safe" (won't cause deadlock) if when try to grab chopstick either:
		- » Not last chopstick
		- » Is last chopstick but someone will have two afterwards
	- What if k-handed lawyers? Don't allow if: » It's the last one, no one would have k » It's 2<sup>nd</sup> to last, and no one would have k-1 » It's 3<sup>rd</sup> to last, and no one would have k-2 » …

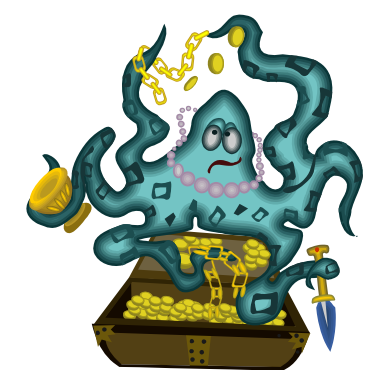

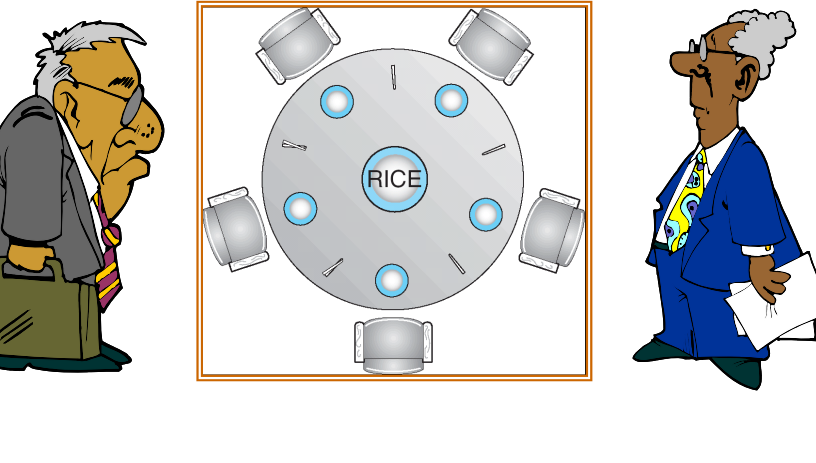

# Virtualizing Resources

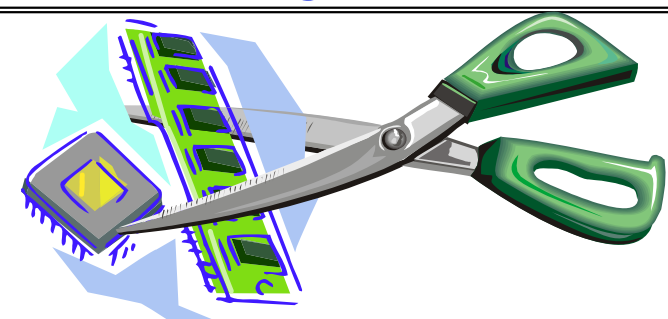

• Physical Reality:

Different Processes/Threads share the same hardware

- Need to multiplex CPU (Just finished: scheduling)
- Need to multiplex use of Memory (starting today)
- Need to multiplex disk and devices (later in term)
- Why worry about memory sharing?
	- The complete working state of a process and/or kernel is defined by its data in memory (and registers)
	- Consequently, cannot just let different threads of control use the same memory » Physics: two different pieces of data cannot occupy the same locations in memory
	- Probably don't want different threads to even have access to each other's memory if in different processes (protection)

# Important Aspects of Memory Multiplexing

- Protection:
	- Prevent access to private memory of other processes
		- » Different pages of memory can be given special behavior (Read Only, Invisible to user programs, etc).
		- » Kernel data protected from User programs
		- » Programs protected from themselves
- Translation:
	- Ability to translate accesses from one address space (virtual) to a different one (physical)
	- When translation exists, processor uses virtual addresses, physical memory uses physical addresses
	- Side effects:
		- » Can be used to avoid overlap
		- » Can be used to give uniform view of memory to programs
- Controlled overlap:
	- Separate state of threads should not collide in physical memory. Obviously, unexpected overlap causes chaos!
	- Conversely, would like the ability to overlap when desired (for communication)

Alternative View: Interposing on Process Behavior

- OS interposes on process' I/O operations – How? All I/O happens via syscalls.
- OS interposes on process' CPU usage
	- How? Interrupt lets OS preempt current thread
- **Question: How can the OS interpose on process' memory accesses?**
	- Too slow for the OS to interpose *every* memory access
	- Translation: hardware support to accelerate the common case
	- Page fault: uncommon cases trap to the OS to handle

# Recall: Four Fundamental OS Concepts

#### • **Thread: Execution Context**

- Fully describes program state
- Program Counter, Registers, Execution Flags, Stack
- **Address space** (with or w/o **translation**)
	- Set of memory addresses accessible to program (for read or write)
	- May be distinct from memory space of the physical machine (in which case programs operate in a virtual address space)

#### • **Process: an instance of a running program**

- Protected Address Space + One or more Threads
- **Dual mode operation / Protection**
	- Only the "system" has the ability to access certain resources
	- Combined with translation, isolates programs from each other and the OS from programs

# THE BASICS: Address/Address Space

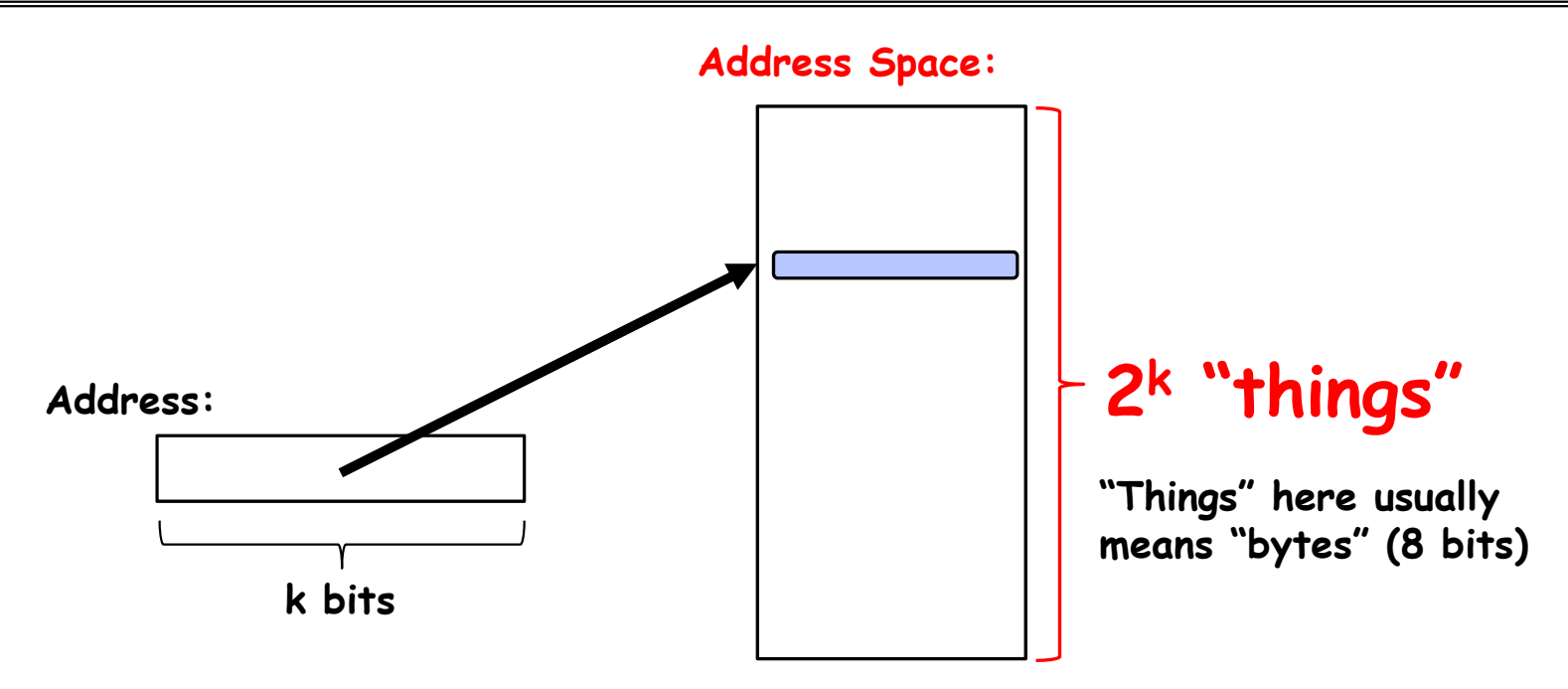

- What is 2 $^{10}$  bytes (where a byte is appreviated as "B")? – 210 B = 1024B = 1 KB (for memory, 1K = 1024, *not* 1000)
- How many bits to address each byte of 4KB page? – 4KB = 4×1KB = 4× 2<sup>10</sup>= 2<sup>12</sup>⇒ 12 bits
- How much memory can be addressed with 20 bits? 32 bits? 64 bits? – Use 2 $^{\mathsf{k}}$

# Address Space, Process Virtual Address Space

• Definition: **Set of accessible addresses and the state associated with them**

– 232 = ~4 billion *bytes* on a 32-bit machine

- How many 32-bit numbers fit in this address space?  $-$  32-bits = 4 bytes, so 2 $^{32/4}$  = 2 $^{30}$ =~1billion
- What happens when processor reads or writes to an address?
	- Perhaps acts like regular memory
	- Perhaps causes I/O operation
		- » (Memory-mapped I/O)
	- Causes program to abort (segfault)?
	- Communicate with another program

– …

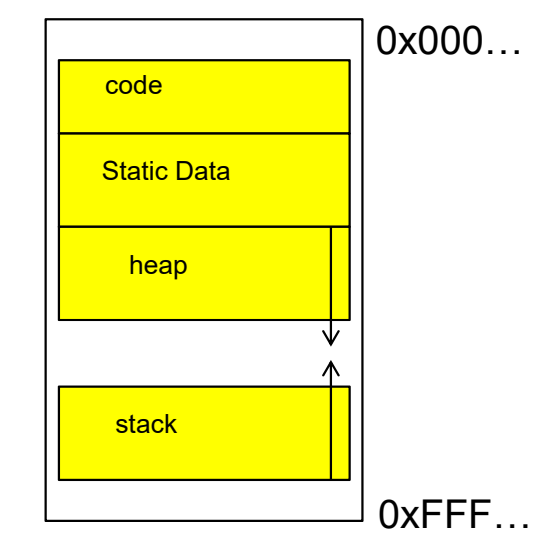

#### Recall: Process Address Space: typical structure

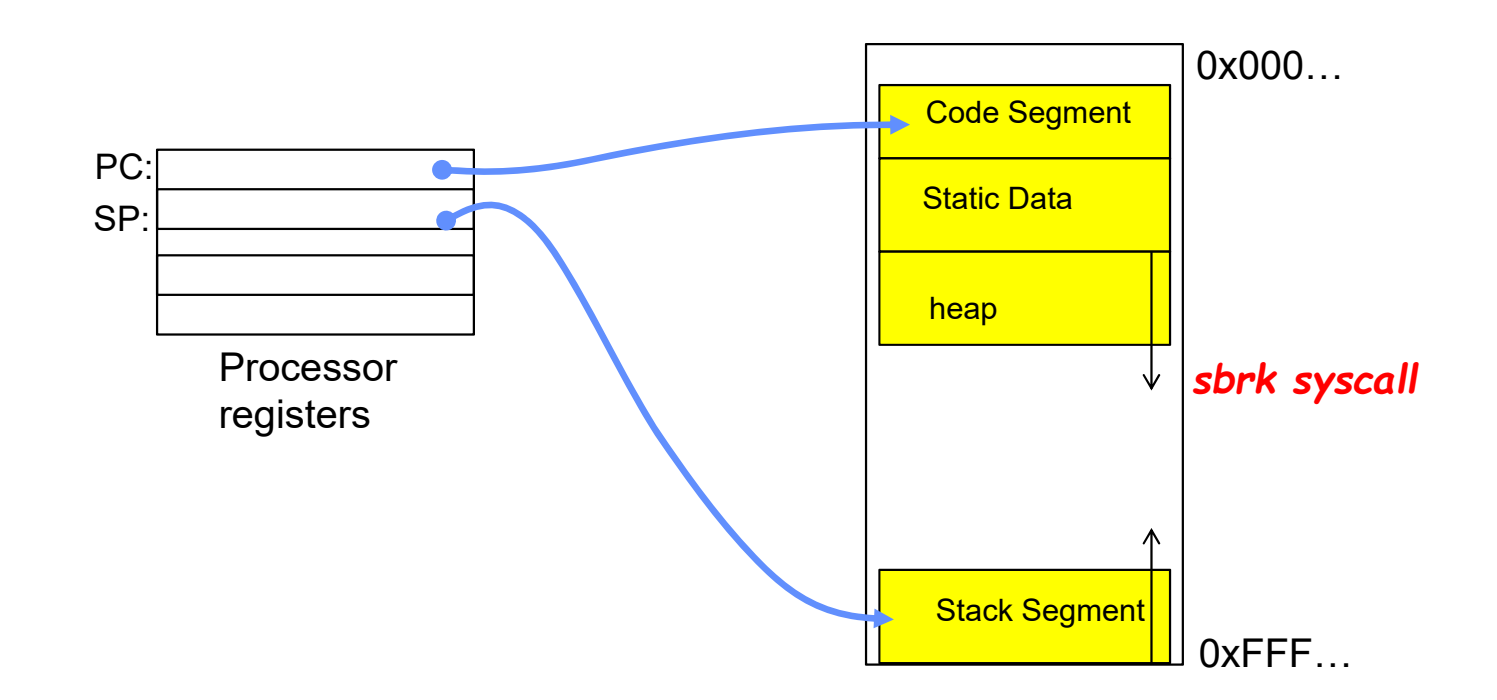

3/5/2024

# Recall: Uniprogramming

- Uniprogramming (no Translation or Protection)
	- – Application always runs at same place in physical memory since only one application at a time
	- –Application can access any physical address

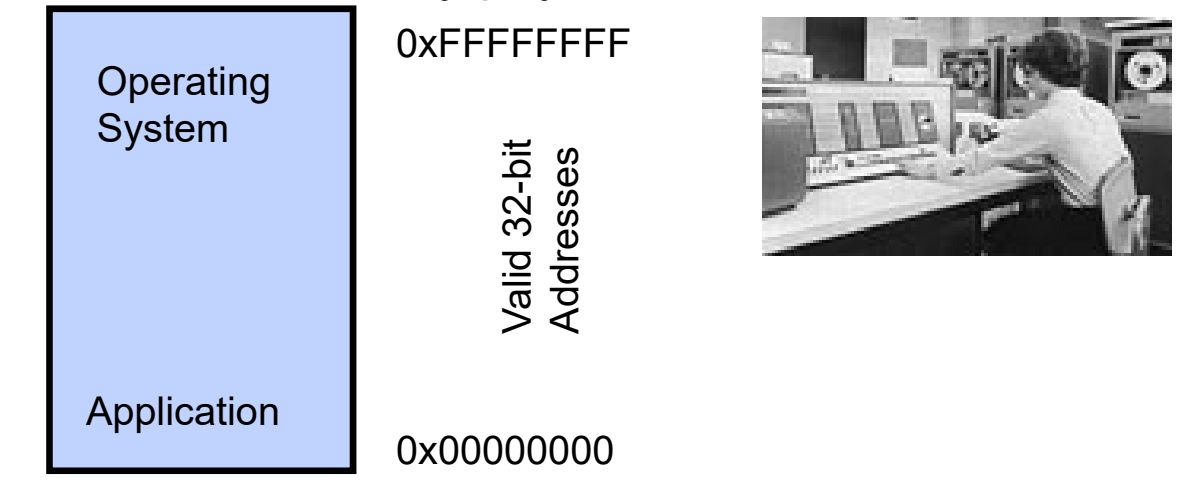

 Application given illusion of dedicated machine by giving it reality of a dedicated machine

# Primitive Multiprogramming

- Multiprogramming without Translation or Protection
	- Must somehow prevent address overlap between threads

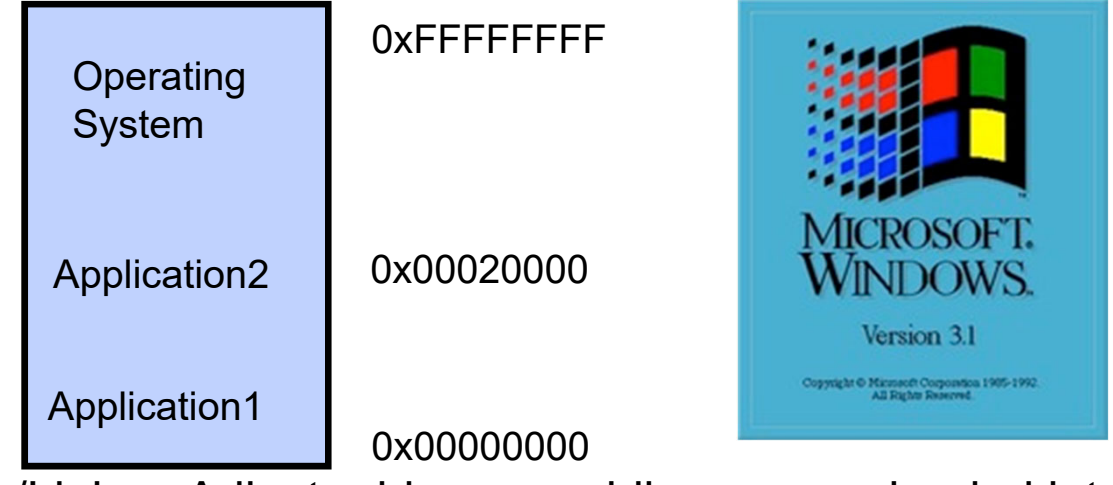

- Use Loader/Linker: Adjust addresses while program loaded into memory (loads, stores, jumps)
	- » Everything adjusted to memory location of program
	- » Translation done by a linker-loader (relocation)
	- » Common in early days (… till Windows 3.x, 95?)
- With this solution, no protection: bugs in any program can cause other programs to crash or even the OS

### Binding of Instructions and Data to Memory

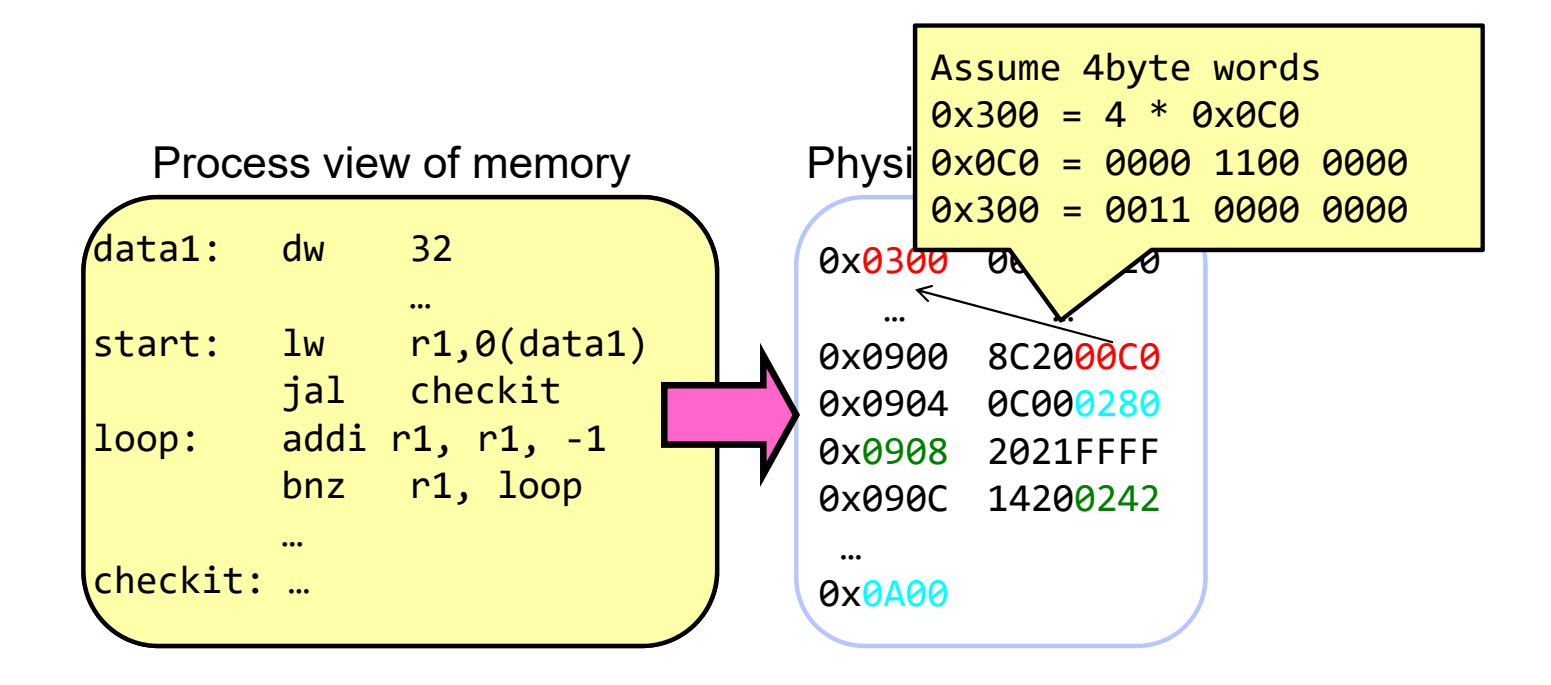

#### Binding of Instructions and Data to Memory

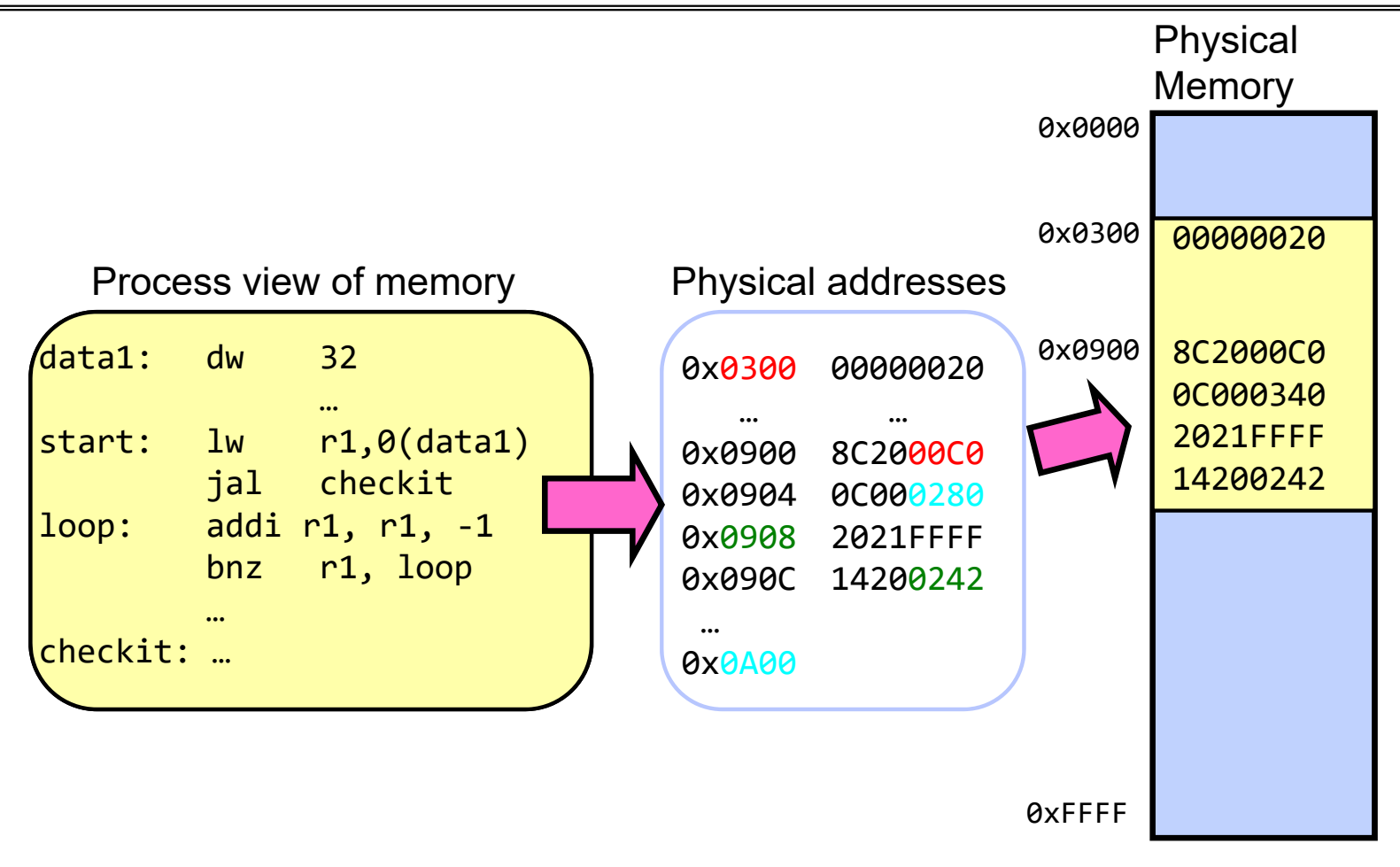

3/5/2024

### Second copy of program from previous example

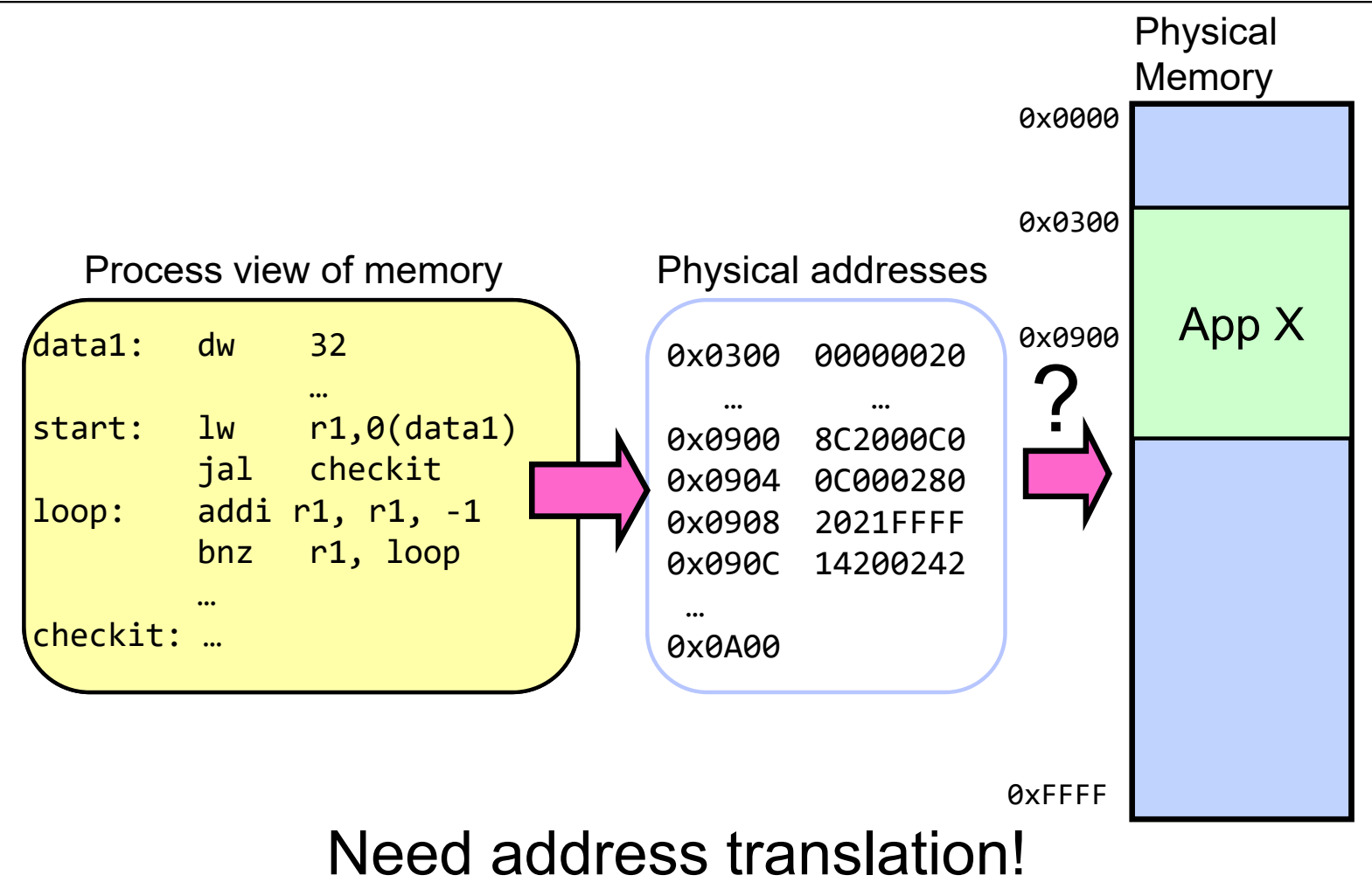

#### Second copy of program from previous example

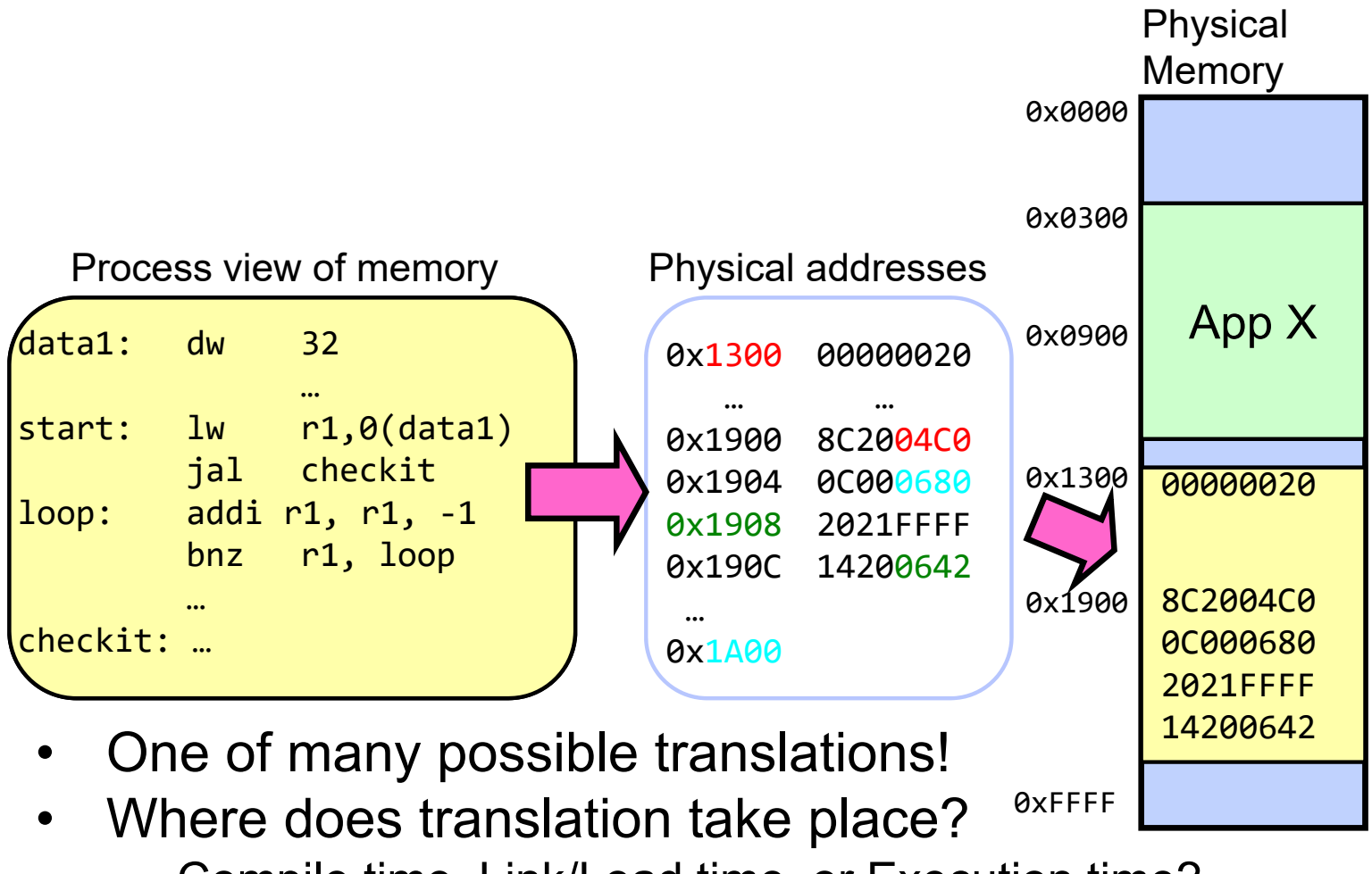

# From Program to Process

- Preparation of a program for execution involves components at:
	- Compile time (i.e., "gcc")
	- Link/Load time (UNIX "ld" does link)
	- Execution time (e.g., dynamic libs)
- Addresses can be bound to final values anywhere in this path
	- Depends on hardware support
	- Also depends on operating system
- Dynamic Libraries
	- Linking postponed until execution
	- Small piece of code (i.e. the *stub)*, locates appropriate memory-resident library routine
	- Stub replaces itself with the address of the routine, and executes routine

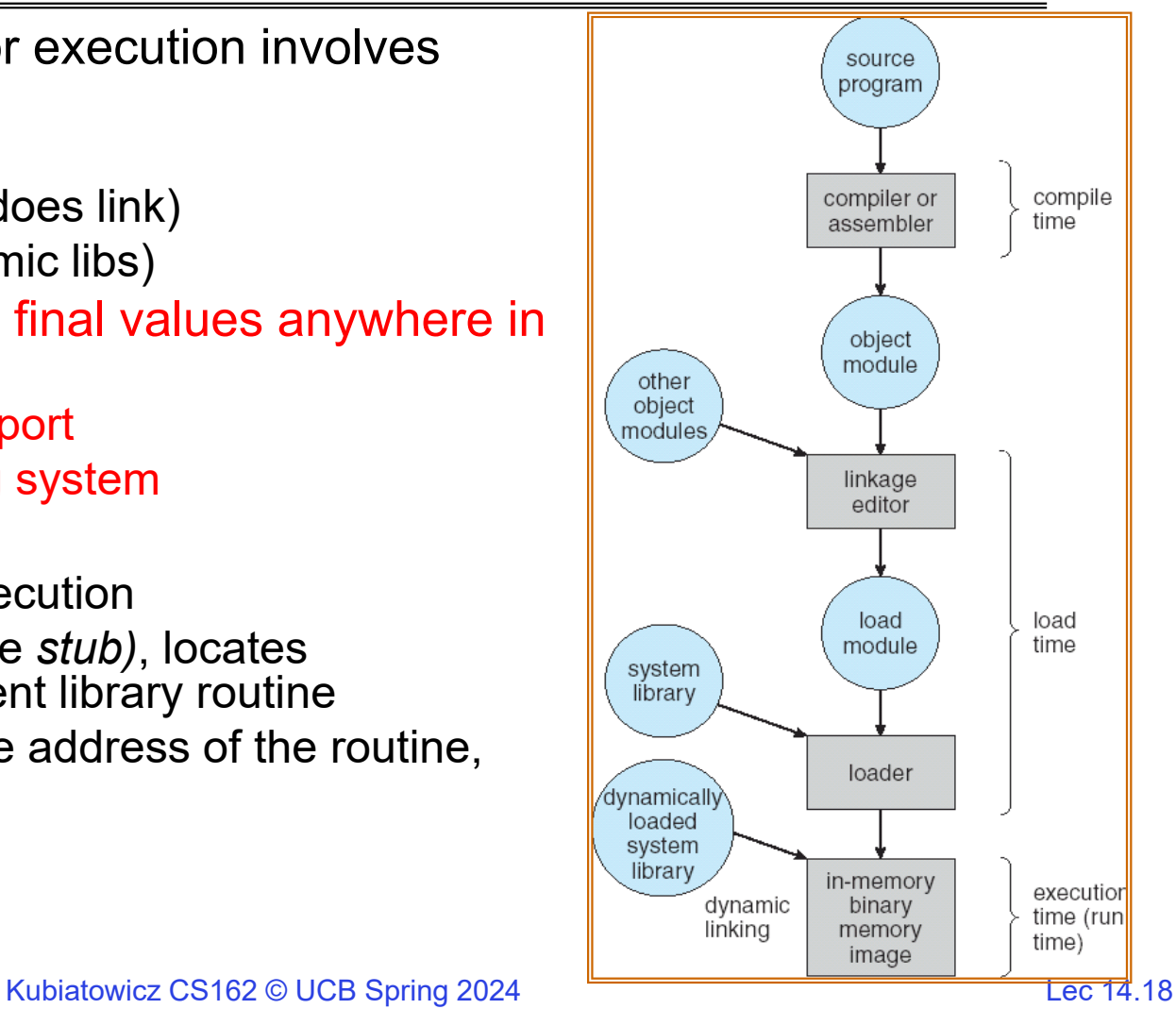

#### **Administrivia**

- Midterm 2: Thursday 3/14 from 8-10PM
	- A week from tomorrow!!!
	- All material up to Lecture 16 technically in bounds
	- Closed book: with two double-sided handwritten sheets of notes
- Homework 4 coming out
	- Released tomorrow, Wednesday 3/6
- Project 2 design document due this Friday!
- Starting next week will have an opportunity to get extra credit participation points by attending lecture
	- Details to follow

#### Administrivia (Con't)

- You need to know your units as CS/Engineering students!
- Units of Time: "s": Second, "min": 60s, "h": 3600s, (of course)
	- Millisecond:  $\,$  1ms  $\,$   $\Rightarrow$  10<sup>-3</sup> s  $\,$
	- Microsecond: 1 $\mu$ s  $\;\Rightarrow$  10<sup>-6</sup> s
	- Nanosecond: 1ns:  $\Rightarrow$  10<sup>-9</sup> s
	- $-$  Picosecond:  $\;$  1ps  $\; \Rightarrow$  10<sup>-12</sup> s
- •Integer Sizes: "b"  $\Rightarrow$  "bit", "B"  $\Rightarrow$  "byte" == 8 bits, "W" $\Rightarrow$ "word"==? (depends. Could be 16b, 32b, 64b)
- • Units of Space (memory), sometimes called the "binary system"
	- Kilo: 1KB 1KiB  $\Rightarrow$  1024 bytes  $\qquad \qquad ==$ 2 $<sup>10</sup> bytes  == 1024  $\approx$  1.0×10 $^3$$ – Mega: 1MB ≡ 1MiB  $\Rightarrow$  (1024)<sup>2</sup> bytes == 2 $^{20}$  bytes  $\,=$  1,048,576  $\approx 1.0$ ×10 $^{6}$ – Giga: 1GB ≡ 1GiB  $\Rightarrow$  (1024)<sup>3</sup> bytes ==  $2^{30}$  bytes  $\;$  == 1,073,741,824  $\approx$  1.1×10 $^9$  $-$  Tera: 1TB  $\equiv$  1TiB  $\equiv$  $\Rightarrow$  (1024)<sup>4</sup> bytes == 2<sup>40</sup> bytes == 1,099,511,627,776 ≈ 1.1×10<sup>12</sup>
	- Peta: 1PB  $\equiv$  1PiB.  $\Rightarrow$  (1024)<sup>5</sup> bytes == 2<sup>50</sup> bytes == 1,125,899,906,842,624 ≈ 1.1 × 10<sup>15</sup>
	- Exa: 1EB 1EiB  $\Rightarrow$  (1024) $^6$  bytes ==  $2^{60}$  bytes  $\,$  == 1,152,921,504,606,846,976  $\approx$  1.2  $\times$  10 $^{18}$
- Units of Bandwidth, Space on disk/etc, Everything else…, sometimes called the "decimal system"
	- Kilo: 1KB/s  $\Rightarrow$  10 $^3$  bytes/s, 1KB  $\Rightarrow$   $\,$  10 $^3$  bytes
	- Mega: 1MB/s ⇒ 10<sup>6</sup> bytes/s, 1MB  $\Rightarrow~$  10 $^6$  bytes
	- Giga: 1GB/s ⇒ 10º bytes/s, 1GB  $\Rightarrow~$  10 $^{\rm 9}$  bytes
	- Tera: 1TB/s  $\Rightarrow$  10 $^{12}$  bytes/s,  $\quad$  1TB  $\Rightarrow~$  10<sup>12</sup> bytes
	- Peta: 1PB/s  $\Rightarrow$  10<sup>15</sup> bytes/s, 1PB  $\Rightarrow~$  10<sup>15</sup> bytes
- 3/5/2024– Exa: 1EB/s ⇒ 10<sup>18</sup> bytes/s, 1EB  $\Rightarrow~$  10<sup>18</sup> bytes

### Multiprogramming with Protection

- Can we protect programs from each other without translation?
	- **Yes: Base and Bound!**
	- **Used by, e.g., Cray-1 supercomputer**

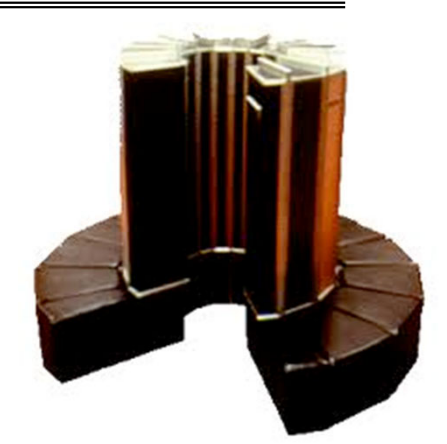

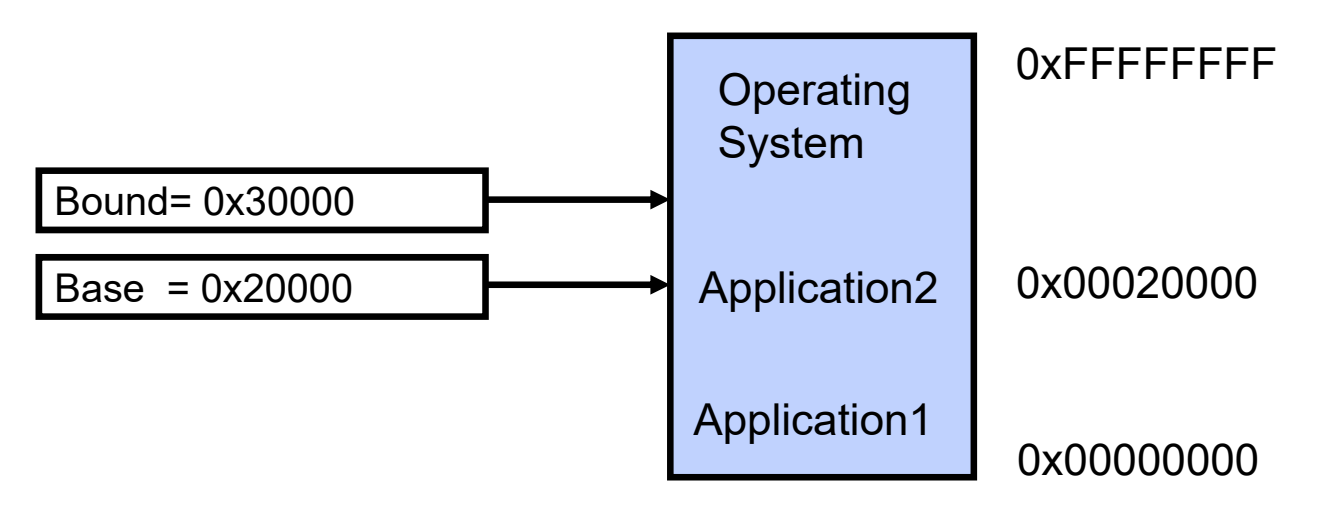

#### Recall: Base and Bound (No Translation)

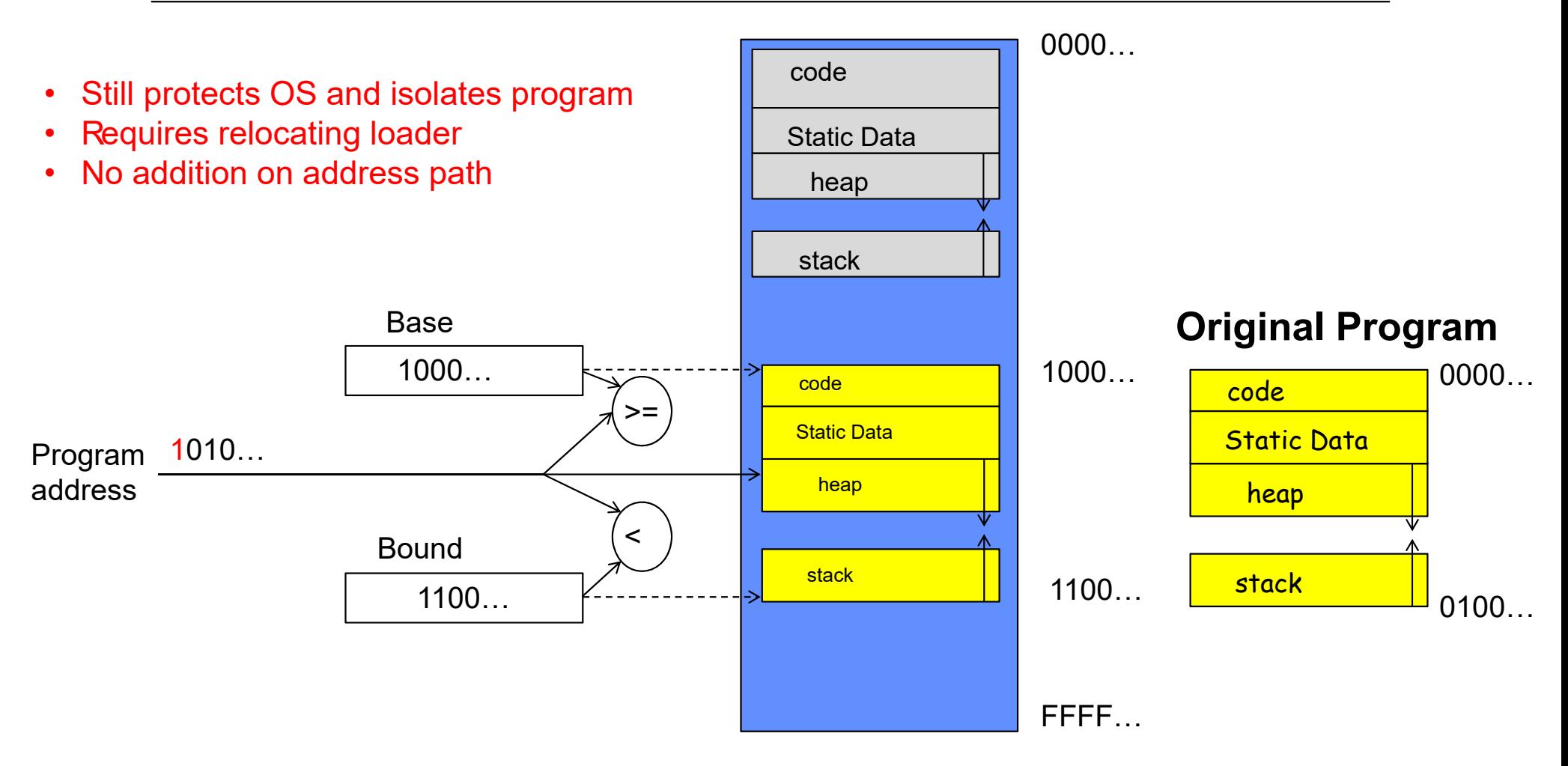

Kubiatowicz CS162 © UCB Spring 2024 Lec 14.22

3/5/2024

### Recall: General Address translation

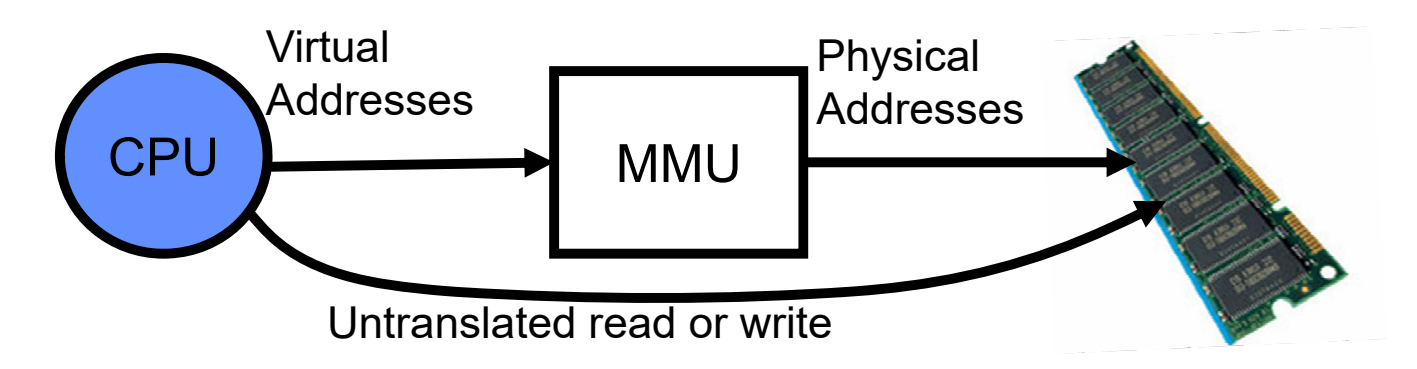

- • Consequently, two views of memory:
	- View from the CPU (what program sees, virtual memory)
	- View from memory (physical memory)
	- Translation box (Memory Management Unit or MMU) converts between two views
- $\bullet~$  Translation  $\Rightarrow$  much easier to implement protection!
	- If task A cannot even gain access to task B's data, no way for A to adversely affect B
- With translation, every program can be linked/loaded into same region of user address space

3/5/2024

# Recall: Base and Bound (with Translation)

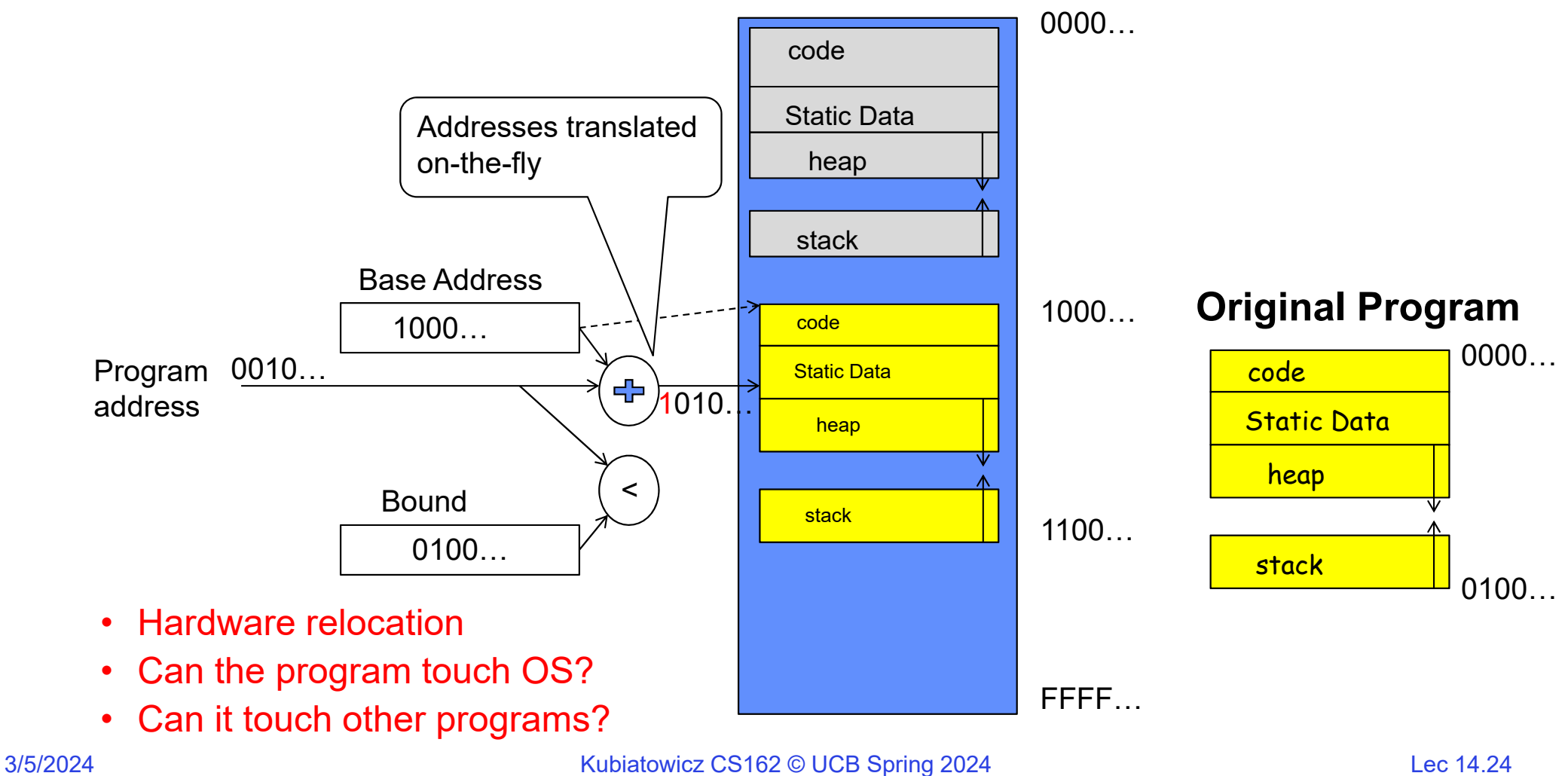

#### Issues with Simple B&B Method

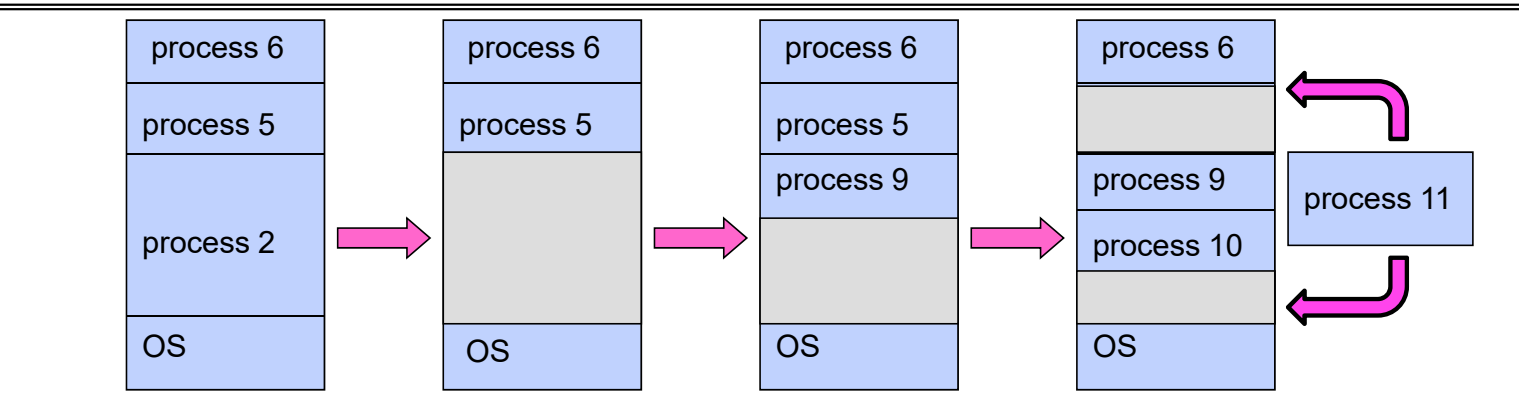

- Fragmentation problem over time
	- Not every process is same size  $\Rightarrow$  memory becomes fragmented over time
	- Fragmentation: wasted space both *external* (between blocks) and *internal* (inside blocks)
- Missing support for sparse address space
	- Would like to have multiple chunks/program (Code, Data, Stack, Heap, etc)
- Hard to do inter-process sharing
	- Want to share code segments when possible
	- Want to share memory between processes
	- Helped by providing multiple segments per process

3/5/2024

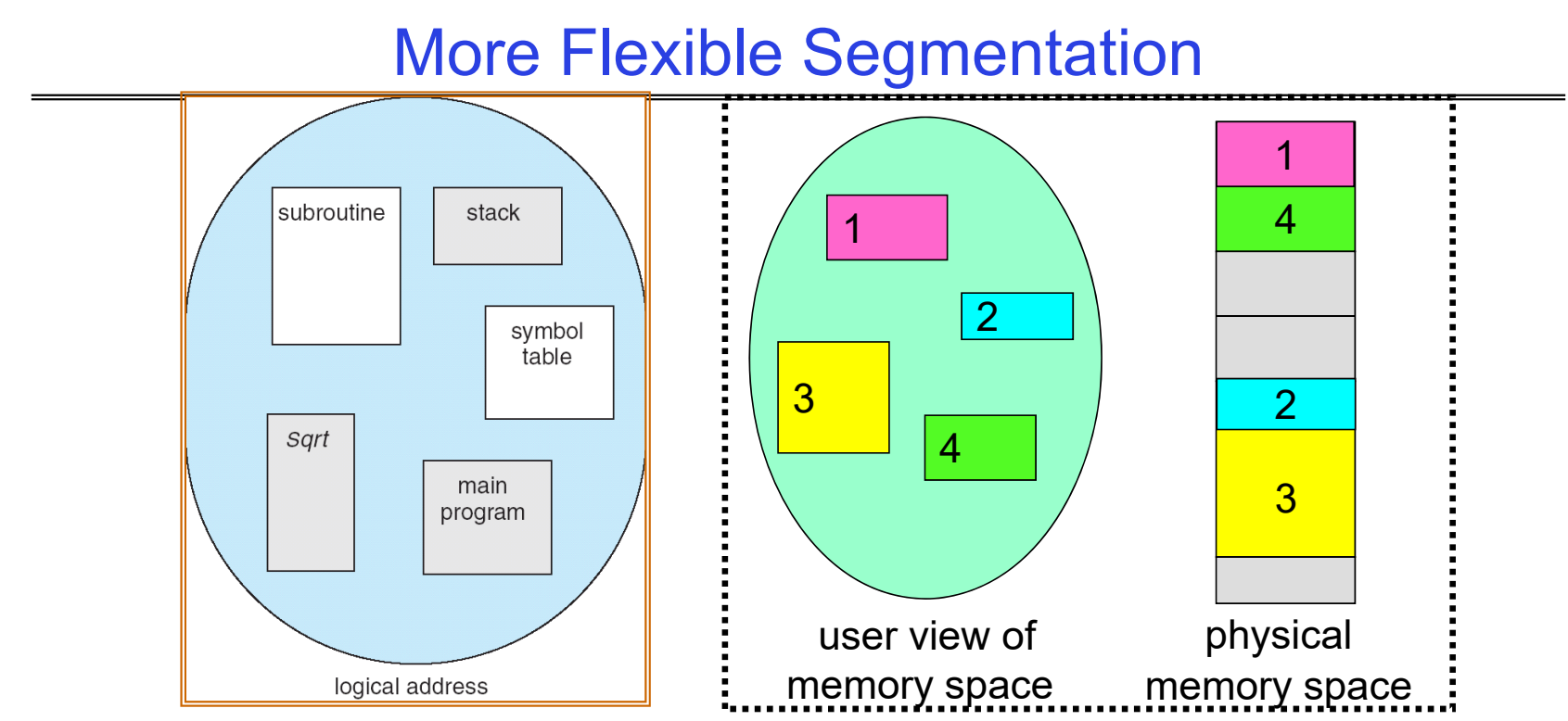

- Logical View: multiple separate segments
	- Typical: Code, Data, Stack
	- Others: memory sharing, etc
- Each segment is given region of contiguous memory
	- Has a base and limit
	- Can reside anywhere in physical memory

Kubiatowicz CS162 © UCB Spring 2024 Lec 14.26

3/5/2024

## Implementation of Multi-Segment Model

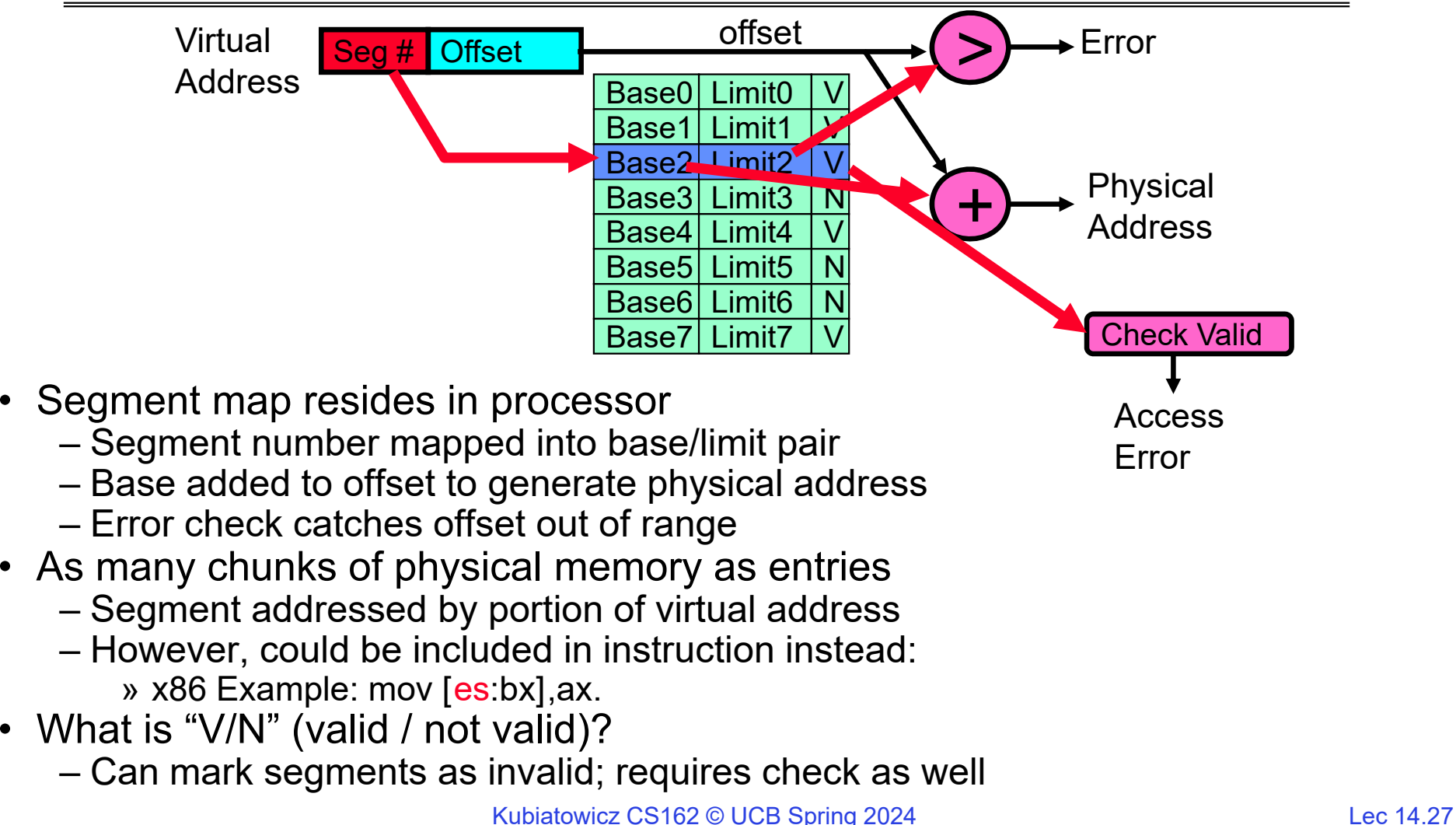

# Intel x86 Special Registers

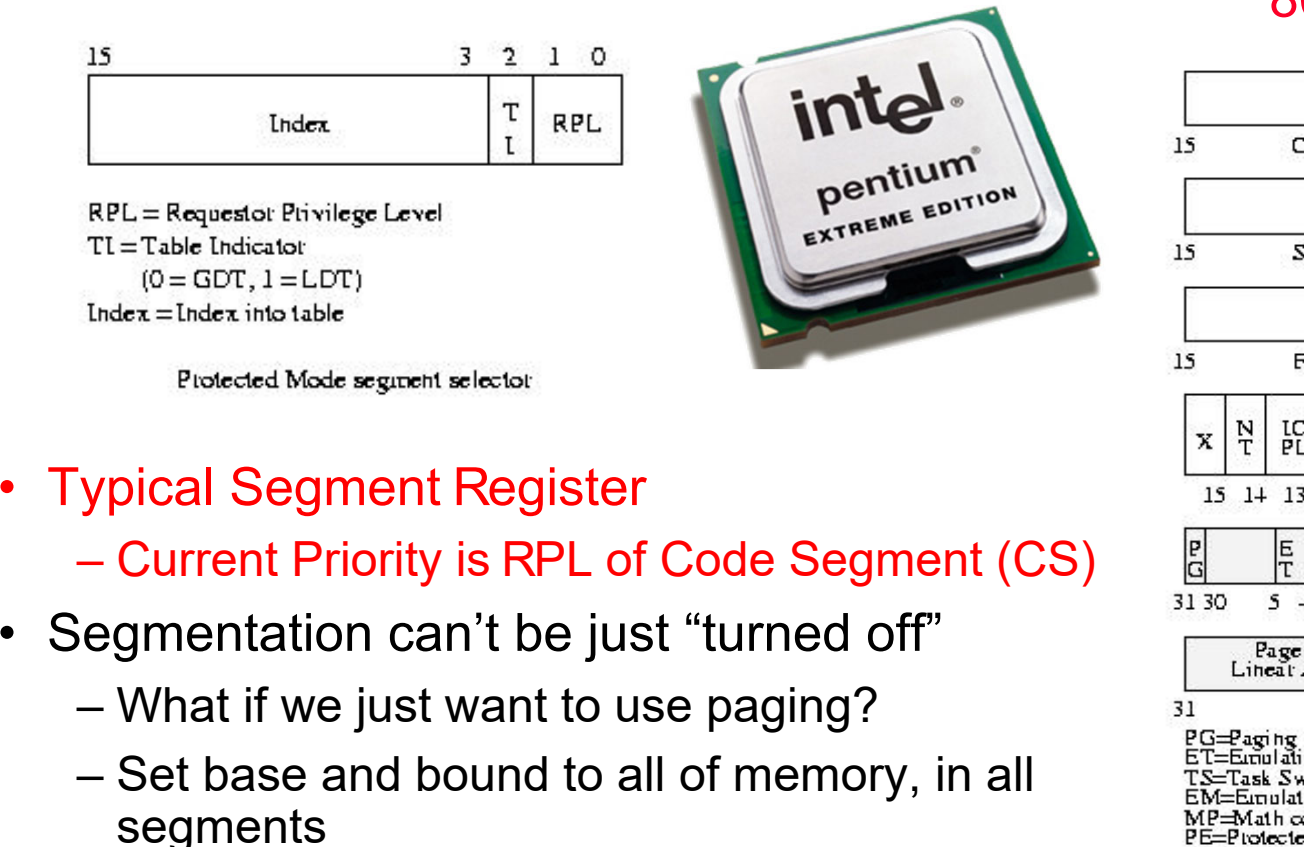

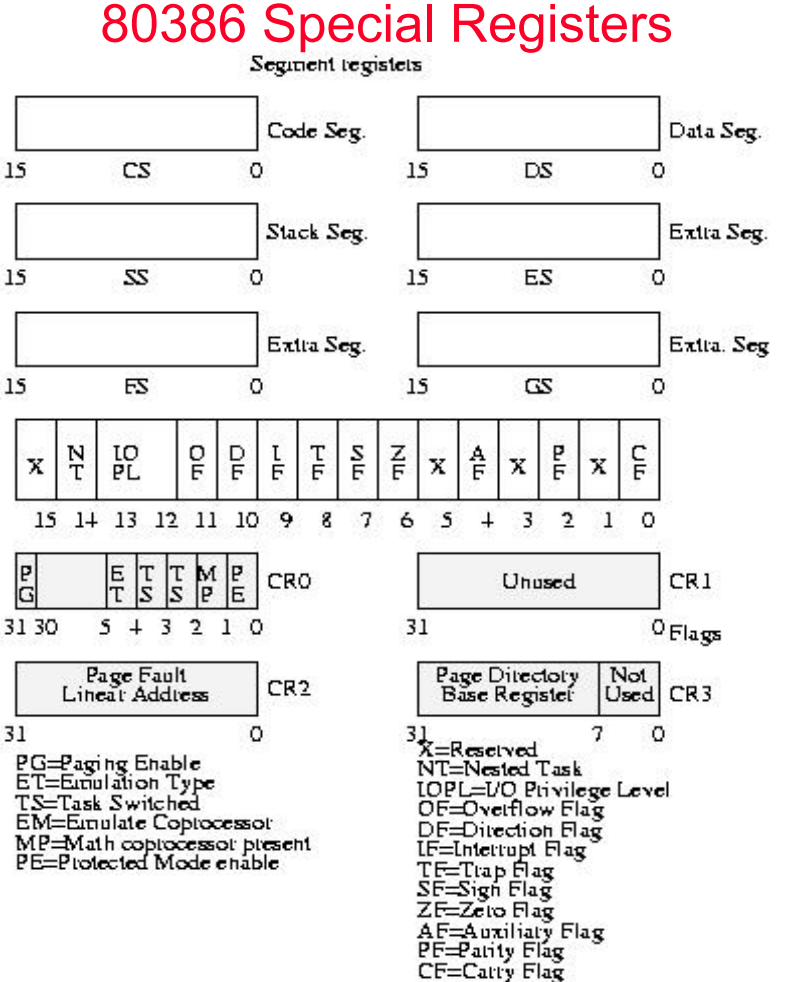

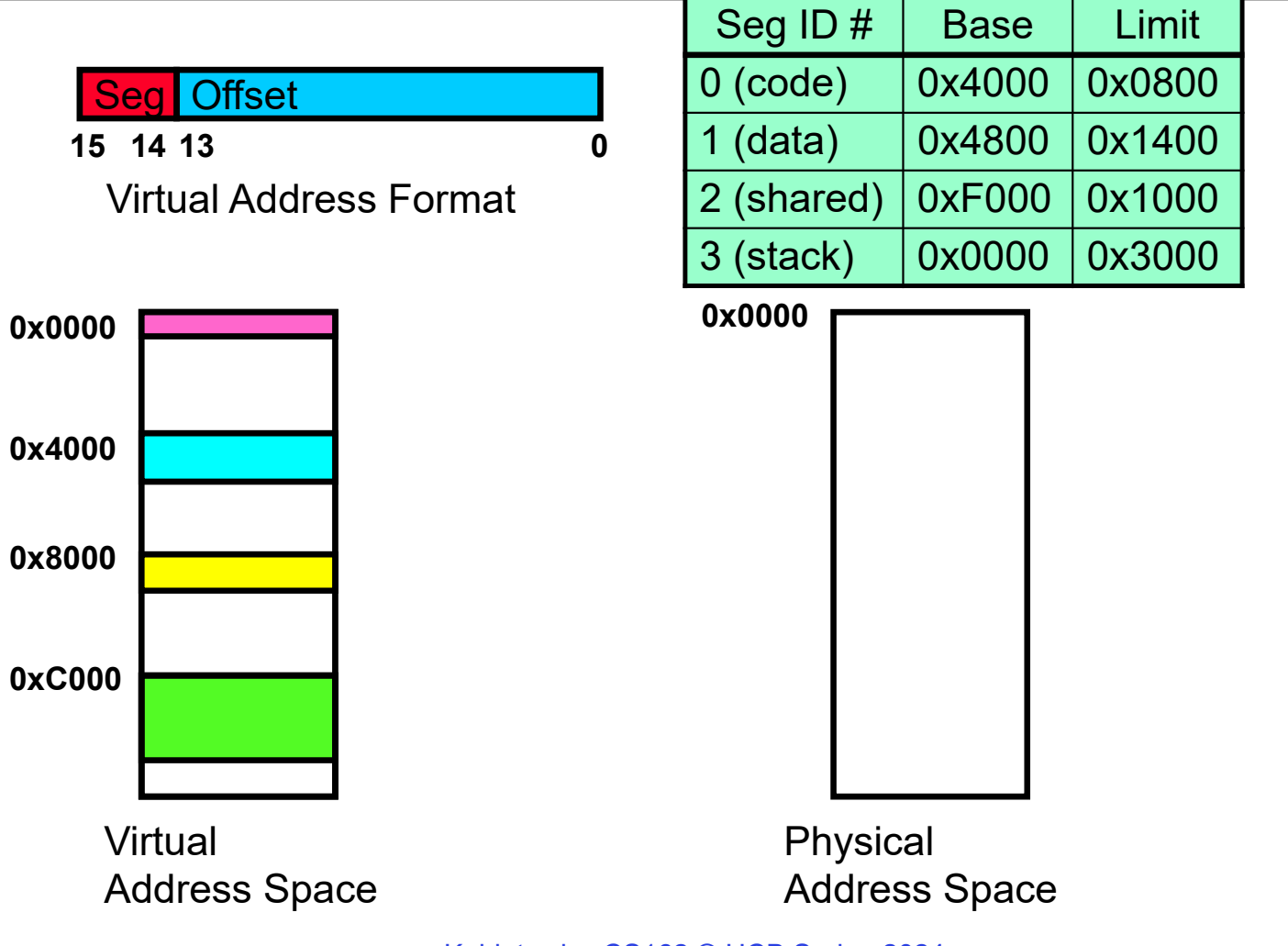

Kubiatowicz CS162 © UCB Spring 2024 Lec 14.29

3/5/2024

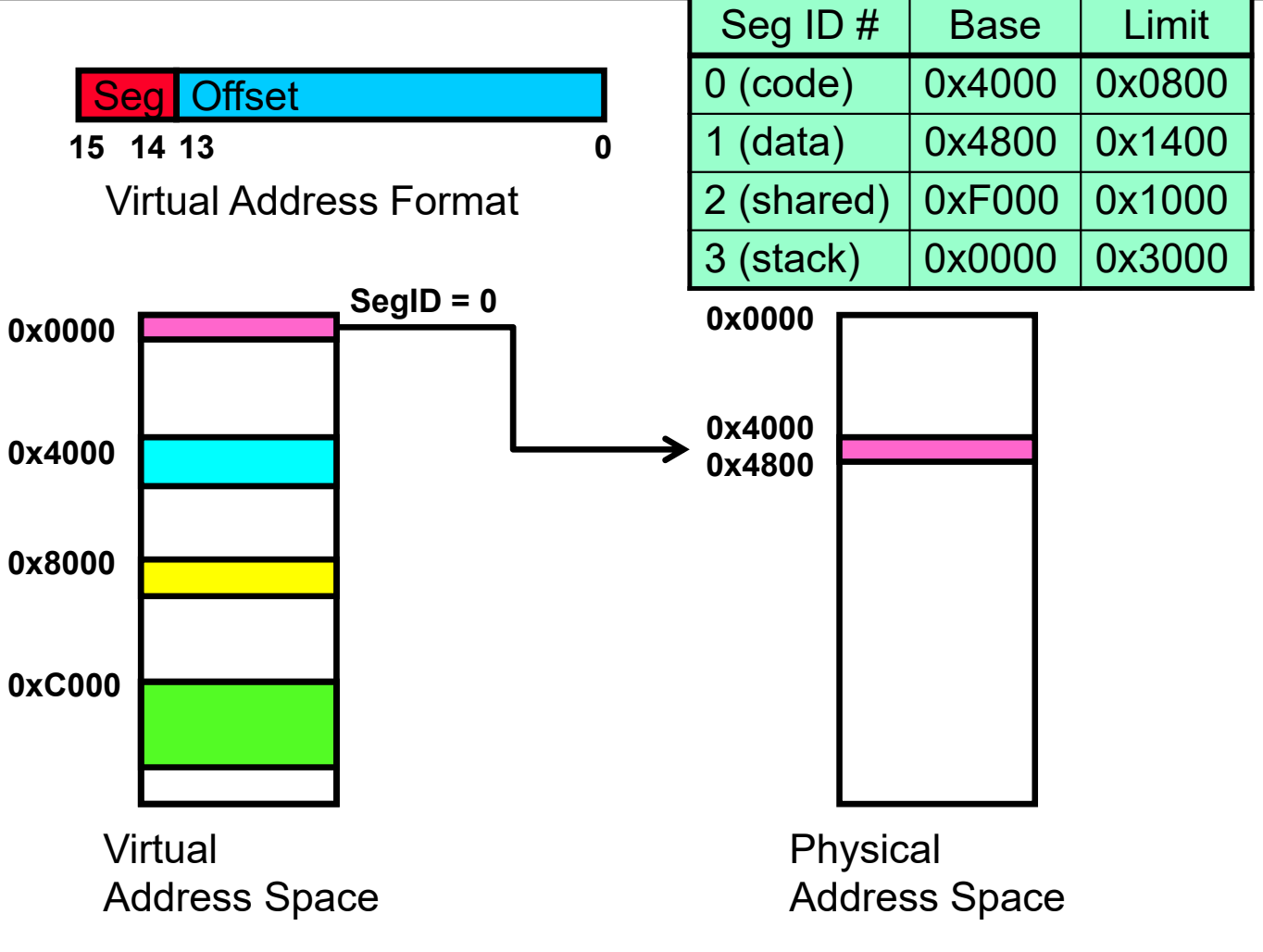

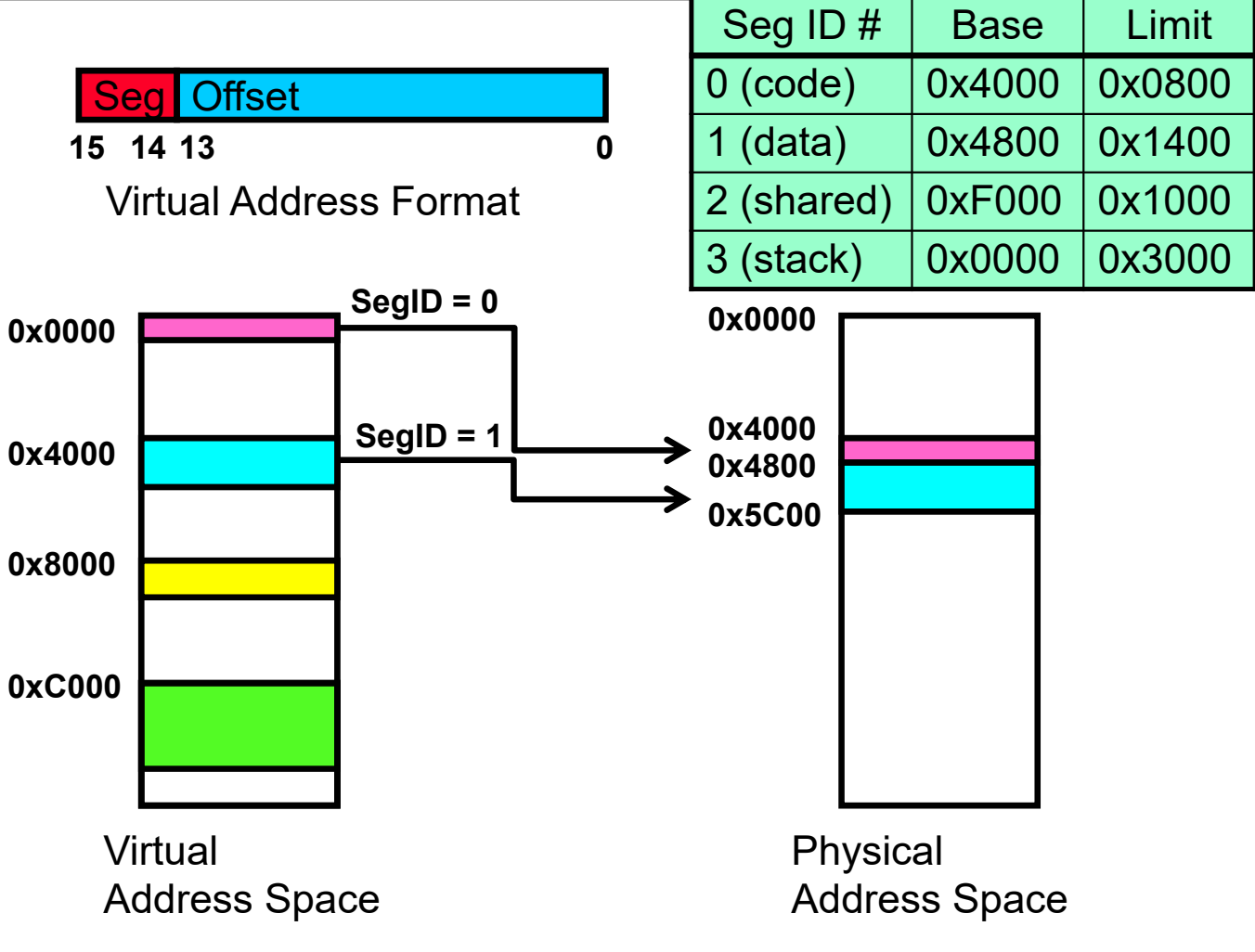

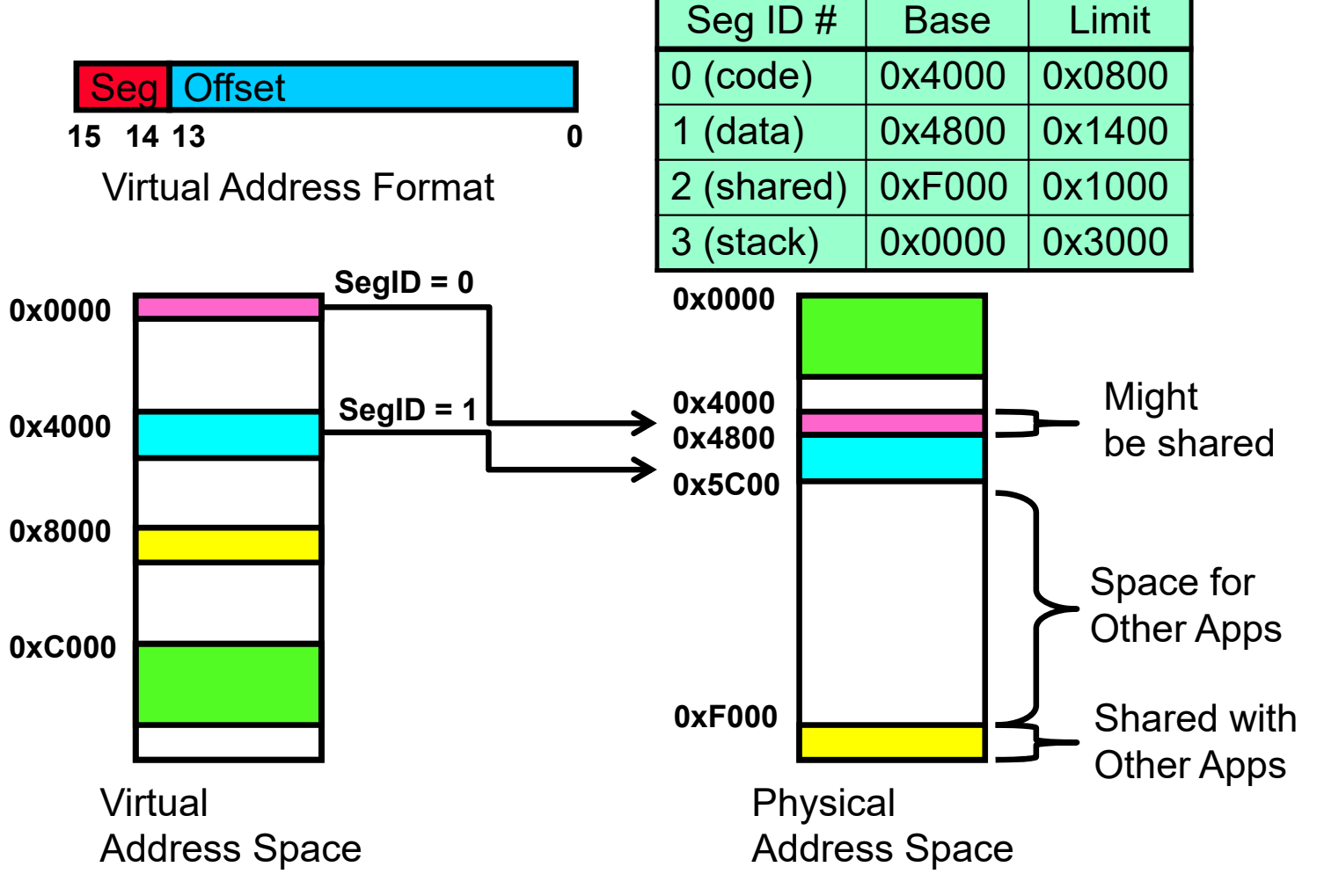

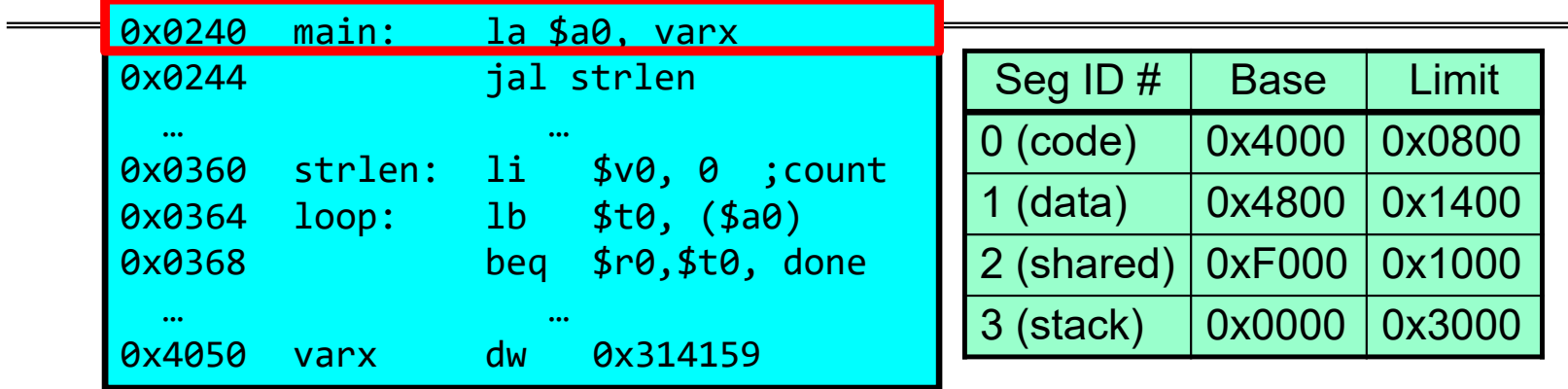

Let's simulate a bit of this code to see what happens (PC=0x240):

1. Fetch 0x0240 (0000 0010 0100 0000). Virtual segment #? 0; Offset? 0x240 Physical address? Base=0x4000, so physical addr=0x4240 Fetch instruction at 0x4240. Get "la \$a0, varx" Move 0x4050  $\rightarrow$  \$a0, Move PC+4 $\rightarrow$ PC

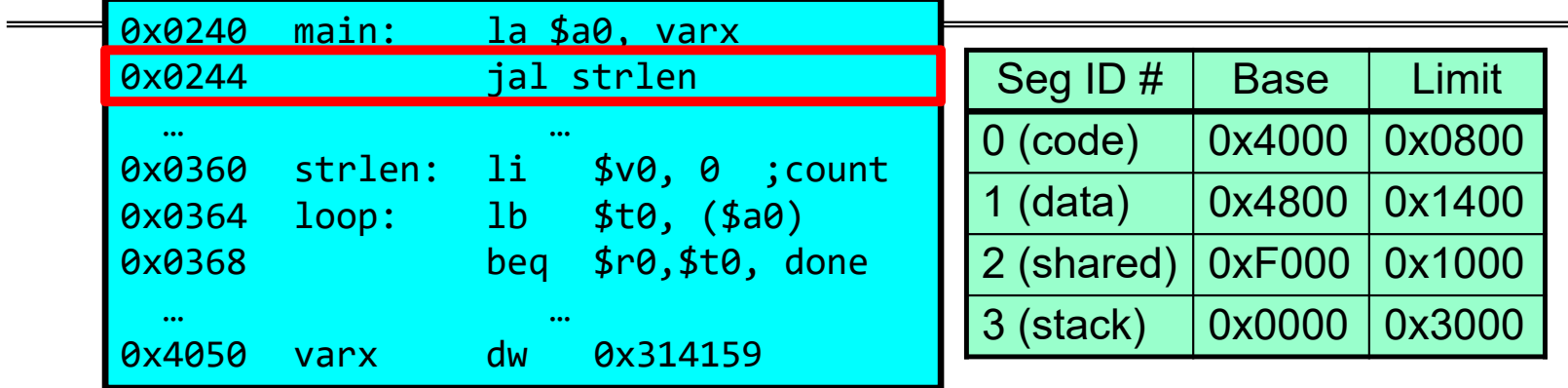

Let's simulate a bit of this code to see what happens (PC=0x240):

- 1. Fetch 0x0240 (0000 0010 0100 0000). Virtual segment #? 0; Offset? 0x240 Physical address? Base=0x4000, so physical addr=0x4240 Fetch instruction at 0x4240. Get "la \$a0, varx" Move 0x4050  $\rightarrow$  \$a0, Move PC+4 $\rightarrow$ PC
- 2. Fetch 0x0244. Translated to Physical=0x4244. Get "jal strlen" Move 0x0248  $\rightarrow$  \$ra (return address!), Move 0x0360  $\rightarrow$  PC

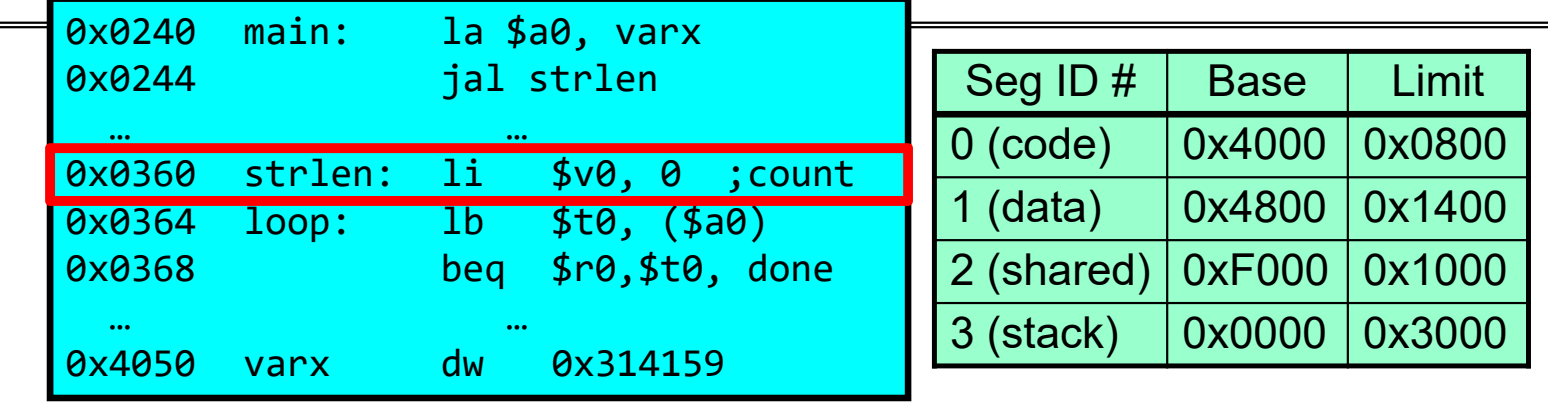

Let's simulate a bit of this code to see what happens (PC=0x240):

- 1. Fetch 0x0240 (0000 0010 0100 0000). Virtual segment #? 0; Offset? 0x240 Physical address? Base=0x4000, so physical addr=0x4240 Fetch instruction at 0x4240. Get "la \$a0, varx" Move 0x4050  $\rightarrow$  \$a0, Move PC+4 $\rightarrow$ PC
- 2. Fetch 0x0244. Translated to Physical=0x4244. Get "jal strlen" Move 0x0248  $\rightarrow$  \$ra (return address!), Move 0x0360  $\rightarrow$  PC
- 3. Fetch 0x0360. Translated to Physical=0x4360. Get "li \$v0, 0" Move 0x0000  $\rightarrow$  \$v0, Move PC+4 $\rightarrow$ PC

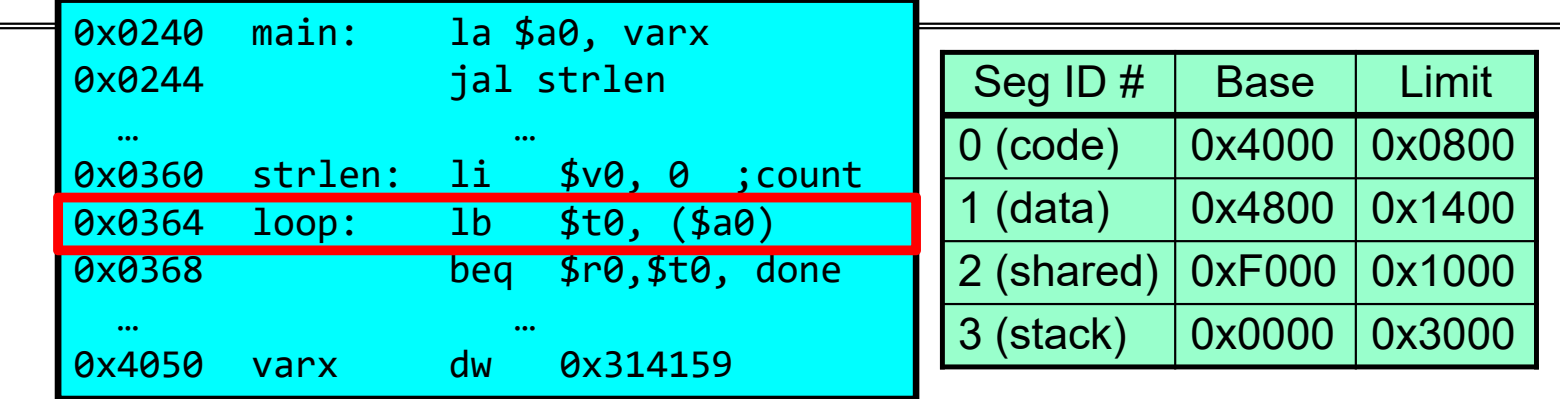

Let's simulate a bit of this code to see what happens (PC=0x0240):

- 1. Fetch 0x0240 (0000 0010 0100 0000). Virtual segment #? 0; Offset? 0x240 Physical address? Base=0x4000, so physical addr=0x4240 Fetch instruction at 0x4240. Get "la \$a0, varx" Move 0x4050  $\rightarrow$  \$a0, Move PC+4 $\rightarrow$ PC
- 2. Fetch 0x0244. Translated to Physical=0x4244. Get "jal strlen" Move 0x0248  $\rightarrow$  \$ra (return address!), Move 0x0360  $\rightarrow$  PC
- 3. Fetch 0x0360. Translated to Physical=0x4360. Get "li \$v0, 0" Move 0x0000  $\rightarrow$  \$v0, Move PC+4 $\rightarrow$ PC
- 4. Fetch 0x0364. Translated to Physical=0x4364. Get "lb \$t0, (\$a0)" Since \$a0 is 0x4050, try to load byte from 0x4050 Translate 0x4050 (0100 0000 0101 0000). Virtual segment #? 1; Offset? 0x50 Physical address? Base=0x4800, Physical addr = 0x4850,

Kubiatowicz CS162 © UCB Spring 2024 Lec 14.36 Load Byte from 0x4850→\$t0, Move PC+4→PC

# Observations about Segmentation

- Translation on every instruction fetch, load or store
- Virtual address space has holes
	- Segmentation efficient for sparse address spaces
- When it is OK to address outside valid range?
	- This is how the stack (and heap?) allowed to grow
	- For instance, stack takes fault, system automatically increases size of stack
- Need protection mode in segment table
	- For example, code segment would be read-only
	- Data and stack would be read-write (stores allowed)
- What must be saved/restored on context switch?
	- Segment table stored in CPU, not in memory (small)
	- Might store all of processes memory onto disk when switched (called "swapping")

# What if not all segments fit in memory?

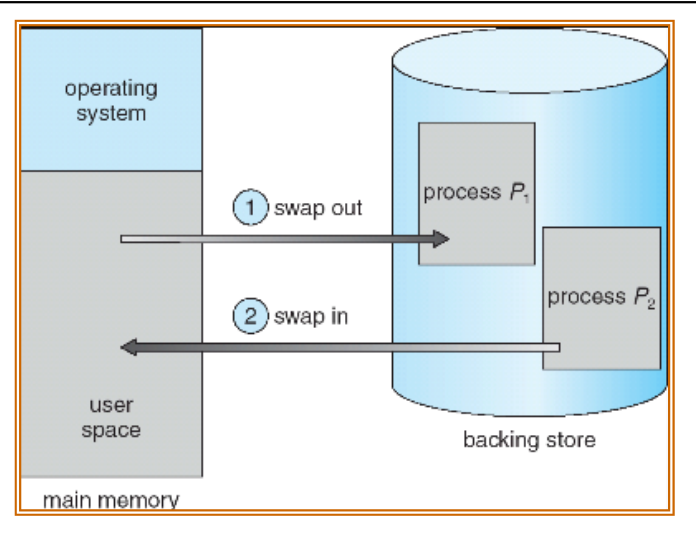

- Extreme form of Context Switch: Swapping
	- To make room for next process, some or all of the previous process is moved to disk
		- » Likely need to send out complete segments
	- This greatly increases the cost of context-switching
- $\bullet$  What might be a desirable alternative?
	- Some way to keep only active portions of a process in memory at any one time
	- Need finer granularity control over physical memory

## Problems with Segmentation

- Must fit variable-sized chunks into physical memory
- $\bullet$ May move processes multiple times to fit everything
- •Limited options for swapping to disk
- Fragmentation: wasted space
	- External: free gaps between allocated chunks
	- Internal: don't need all memory within allocated chunks

#### Recall: General Address Translation

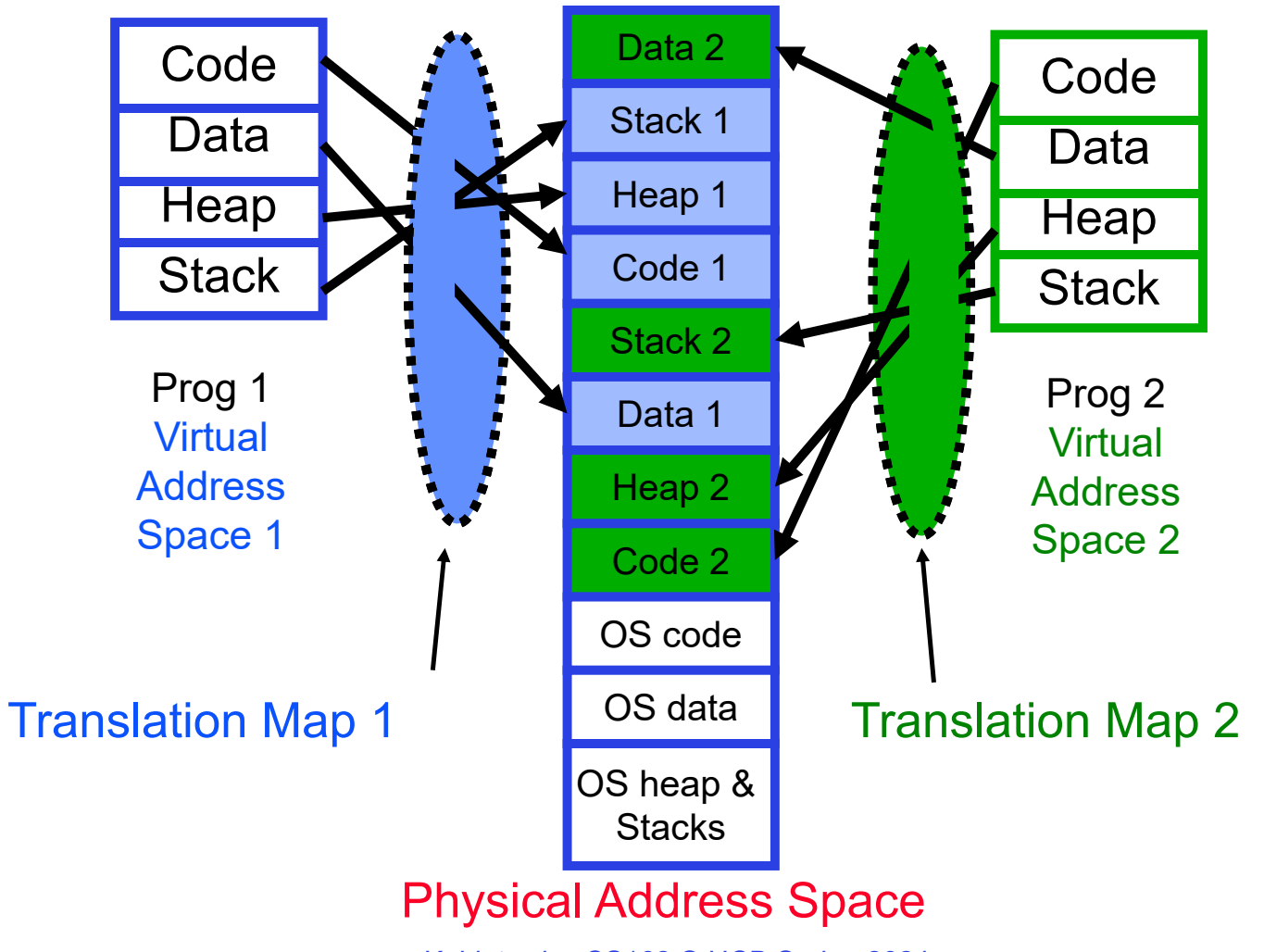

# Paging: Physical Memory in Fixed Size Chunks

- Solution to fragmentation from segments?
	- Allocate physical memory in fixed size chunks ("pages")
	- Every chunk of physical memory is equivalent
		- » Can use simple vector of bits to handle allocation: 00110001110001101 … 110010
		- » Each bit represents page of physical memory
			- 1  $\Rightarrow$  allocated, 0  $\Rightarrow$  free
- Should pages be as big as our previous segments?
	- No: Can lead to lots of internal fragmentation
		- » Typically have small pages (1K-16K)
	- Consequently: need multiple pages/segment

# How to Implement Simple Paging?

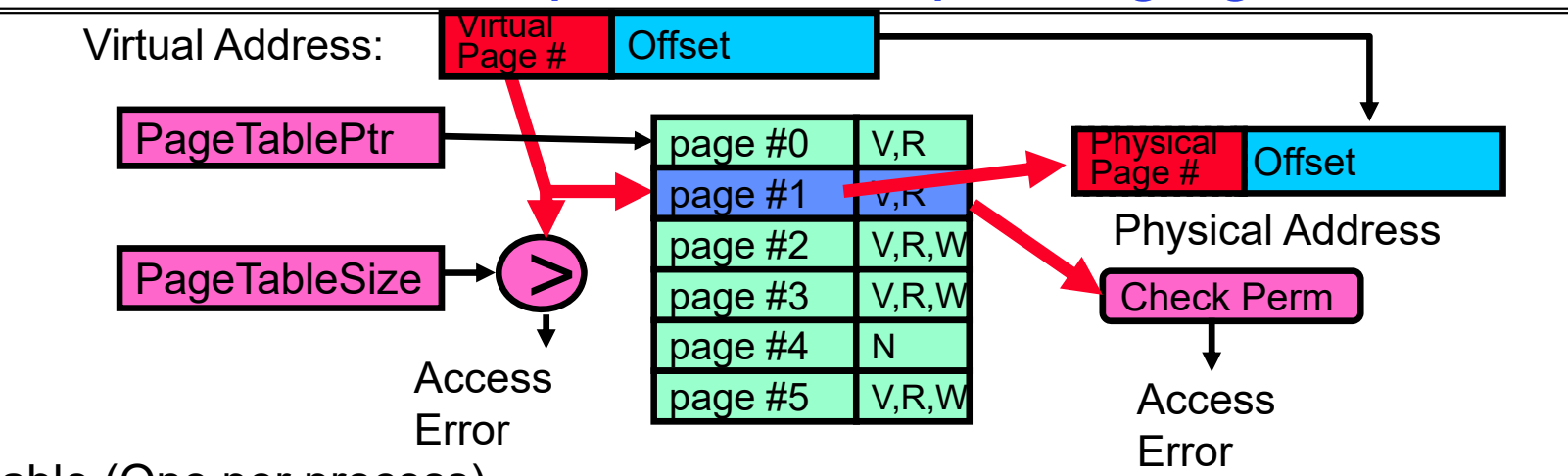

- • Page Table (One per process)
	- Resides in physical memory
	- Contains physical page and permission for each virtual page (e.g. Valid bits, Read, Write, etc)
- Virtual address mapping
	- Offset from Virtual address copied to Physical Address
		- » Example: 10 bit offset  $\Rightarrow$  1024-byte pages
	- Virtual page # is all remaining bits
		- » Example for 32-bits: 32-10 = 22 bits, i.e. 4 million entries
		- » Physical page # copied from table into physical address
	- Check Page Table bounds and permissions

3/5/2024

#### Simple Page Table Example

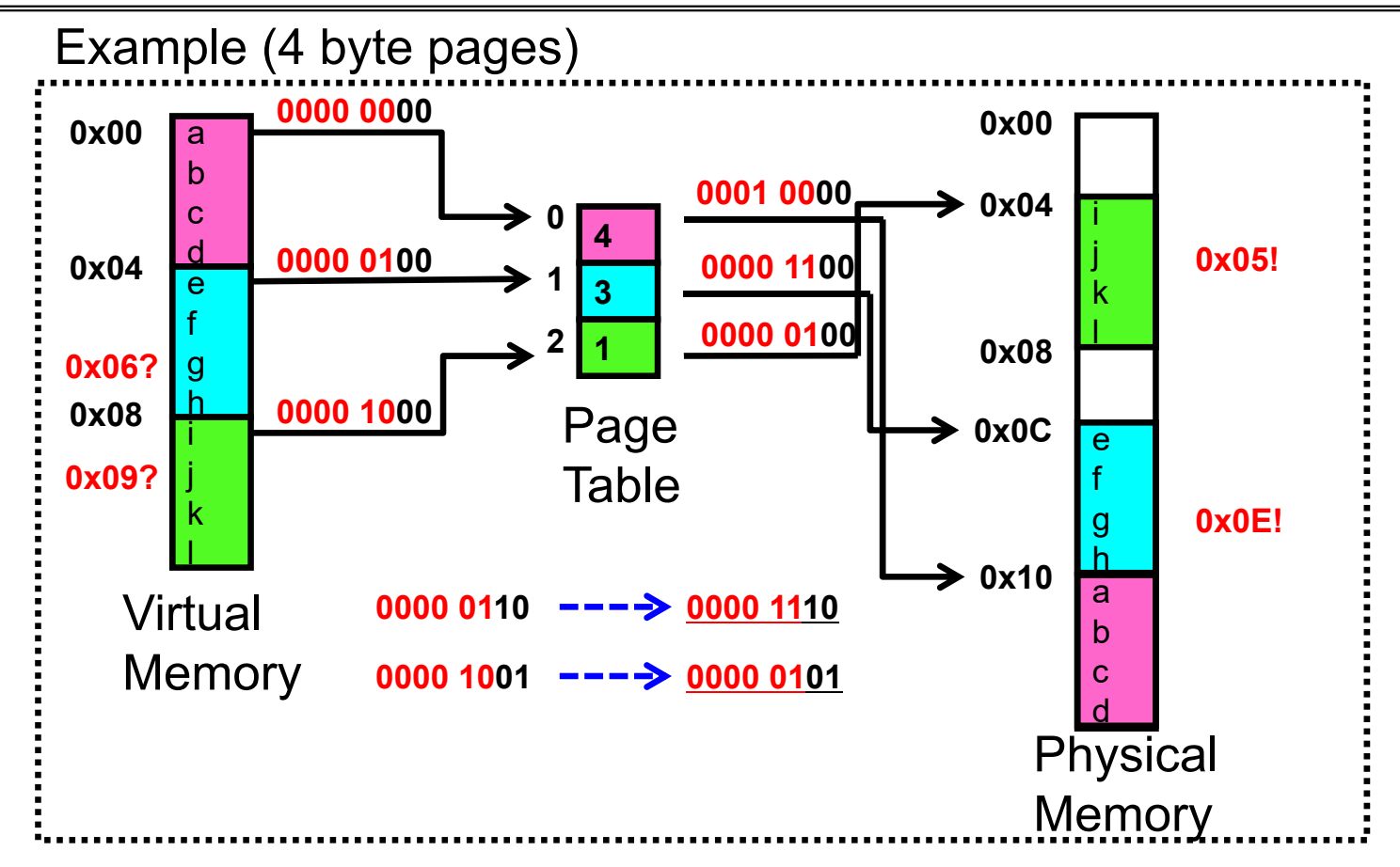

# What about Sharing?

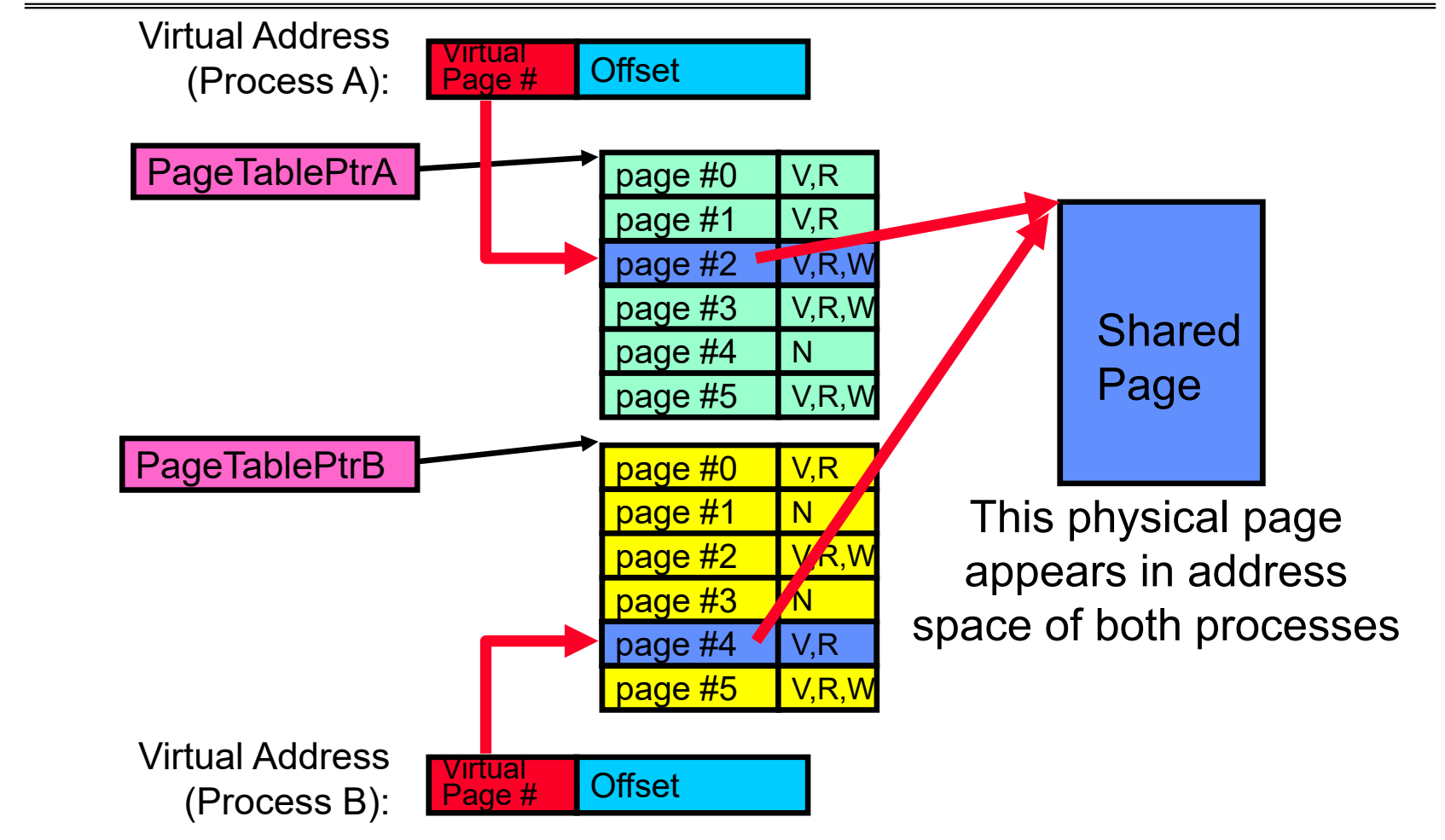

### Where is page sharing used ?

- The "kernel region" of every process has the same page table entries
	- The process cannot access it at user level
	- But on U->K switch, kernel code can access it AS WELL AS the region for THIS user
		- » What does the kernel need to do to access other user processes?
- $\bullet$  Different processes running same binary!
	- Execute-only, but do not need to duplicate code segments
- User-level system libraries (execute only)
- Shared-memory segments between different processes
	- Can actually share objects directly between processes
		- » Must map page into same place in address space!
	- This is a limited form of the sharing that threads have within a single process

# Memory Layout for Linux 32-bit (Pre-Meltdown patch!)

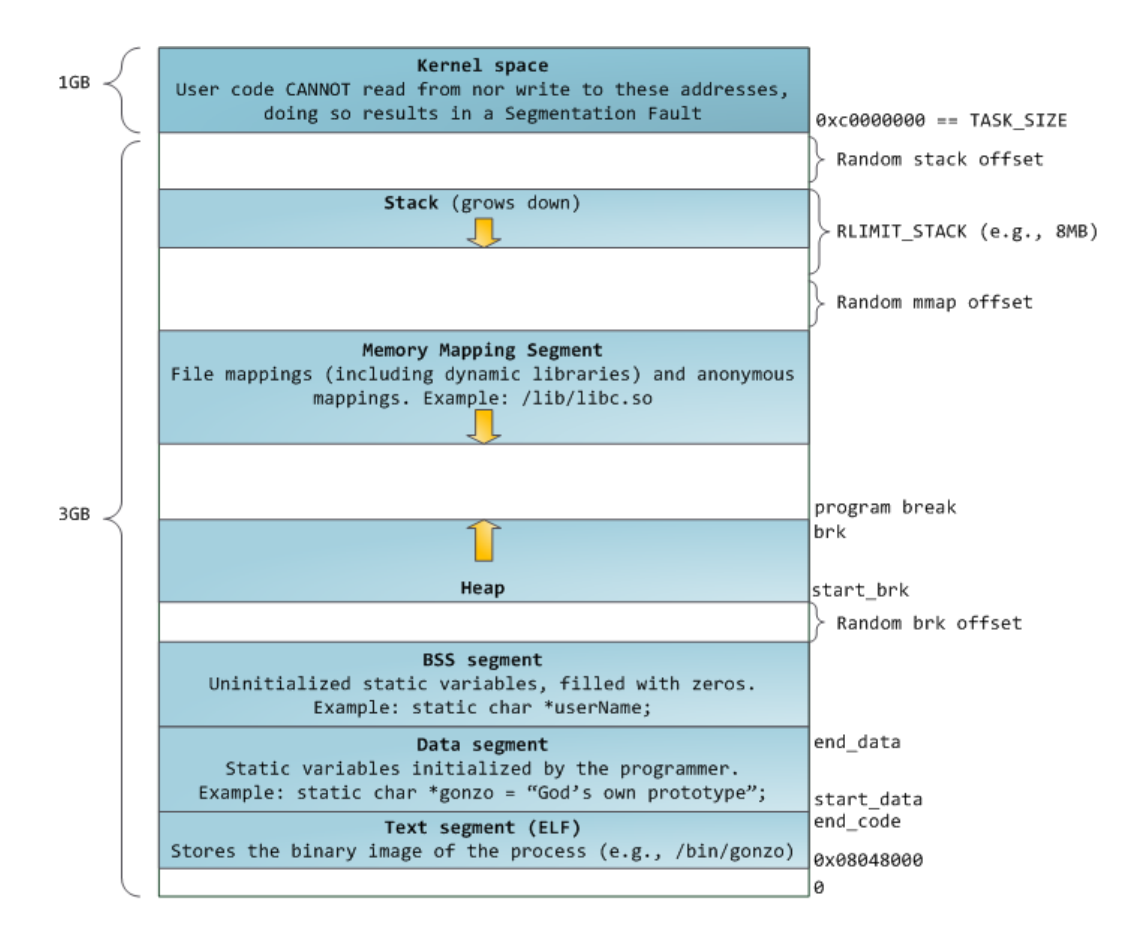

**http://static.duartes.org/img/blogPosts/linuxFlexibleAddressSpaceLayout.png**

3/5/2024

#### Some simple security measures

- Address Space Randomization
	- Position-Independent Code  $\Rightarrow$  can place user code anywhere in address space
		- » Random start address makes much harder for attacker to cause jump to code that it seeks to take over
	- Stack & Heap can start anywhere, so randomize placement
- Kernel address space isolation
	- Don't map whole kernel space into each process, switch to kernel page table
	- Meltdown $\Rightarrow$ map none of kernel into user mode!

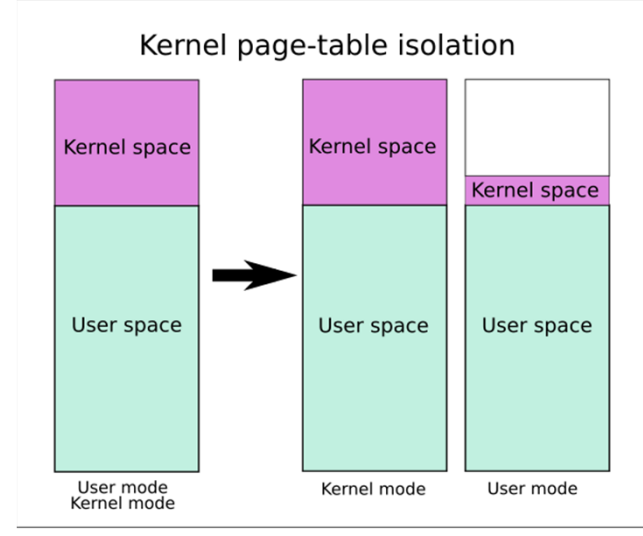

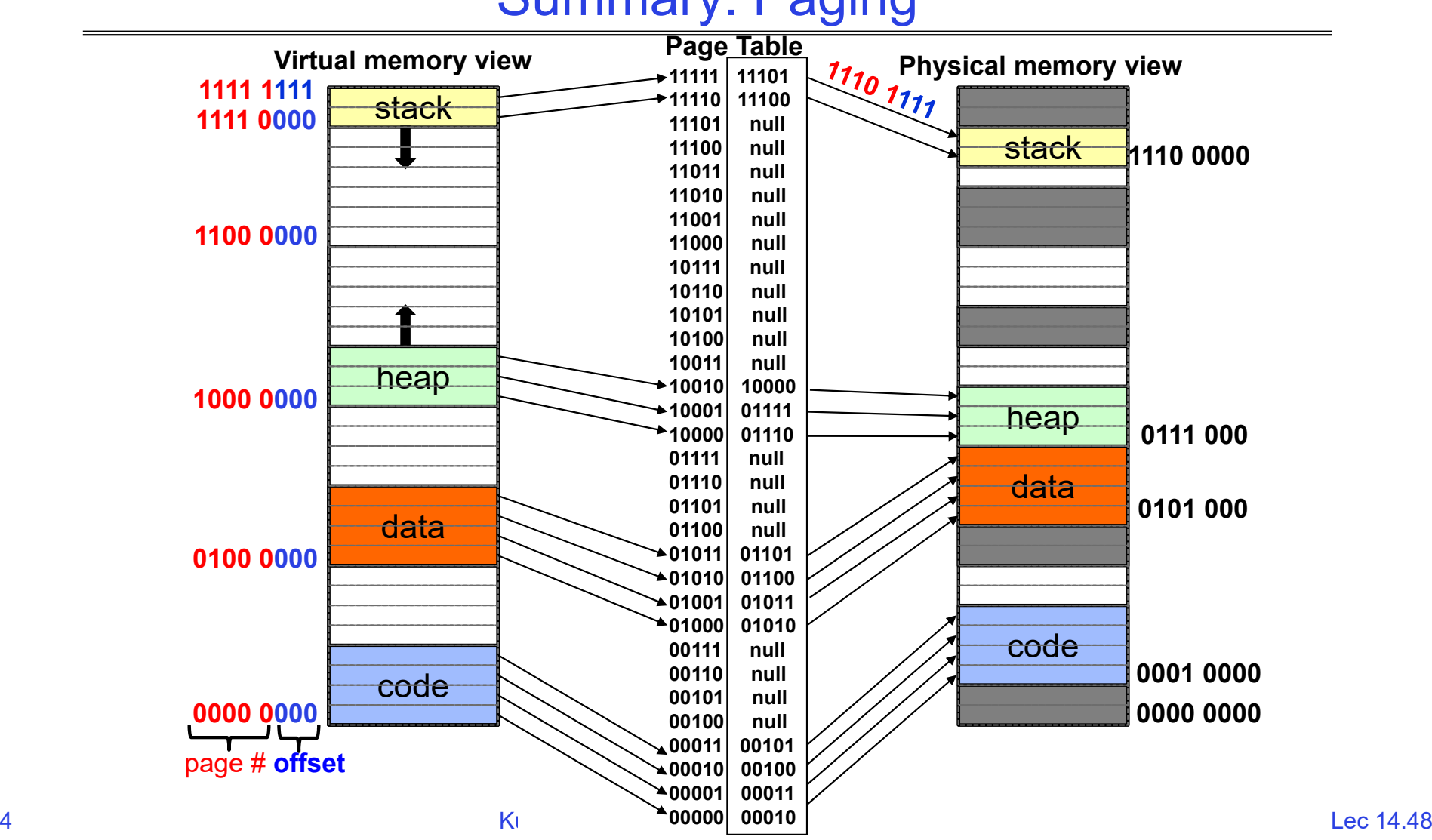

#### Summary: Paging

3/5/2024

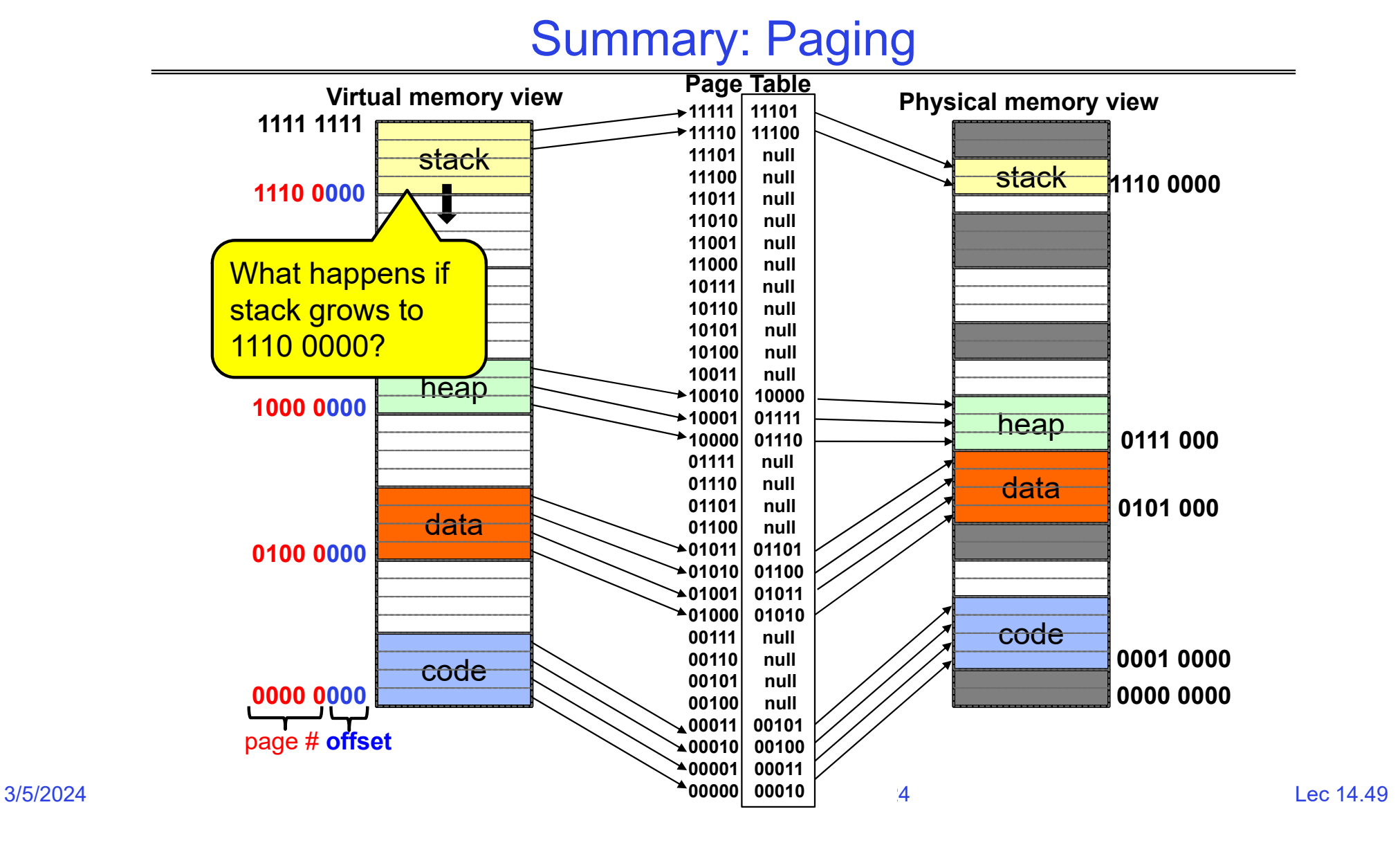

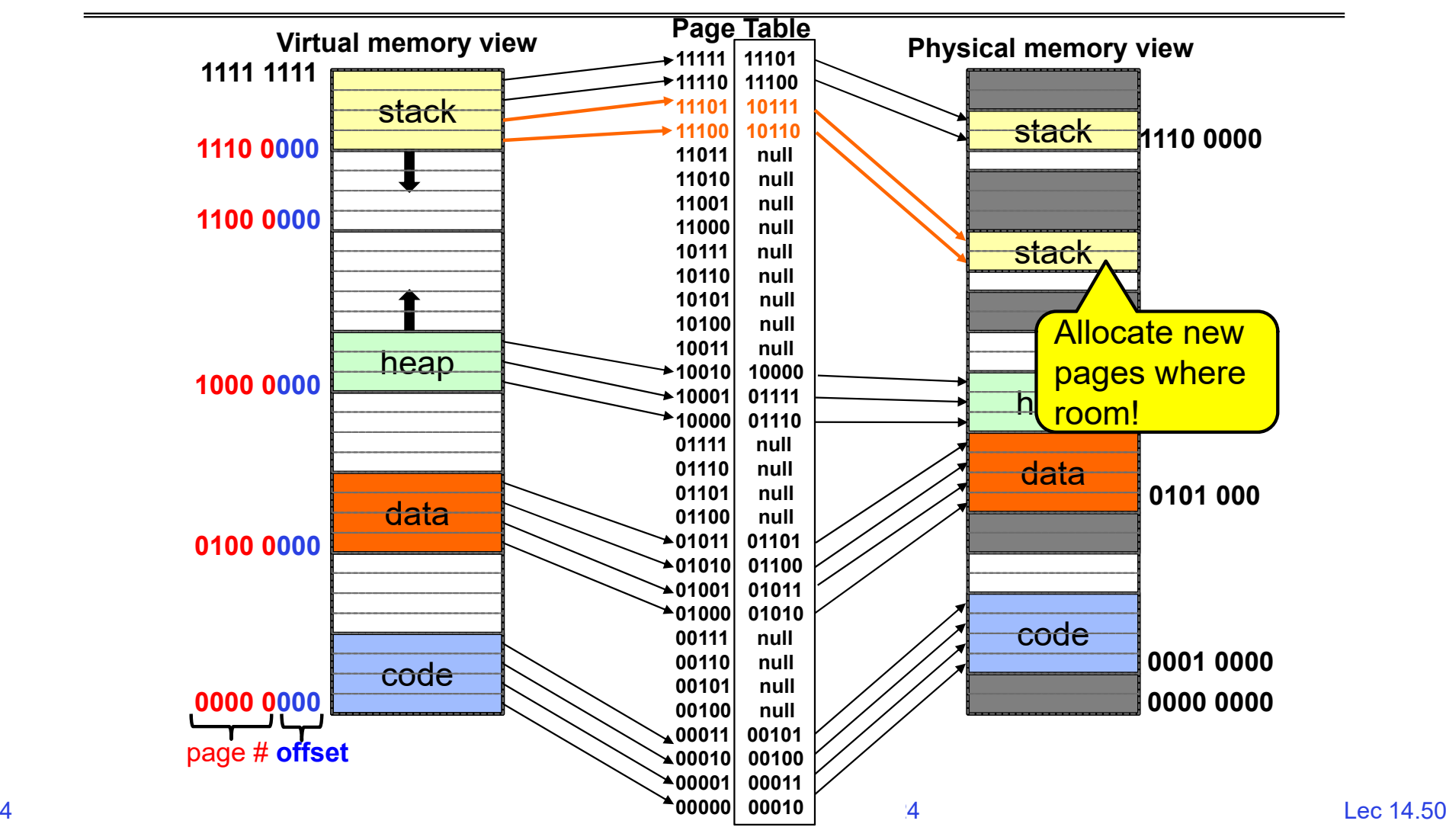

### Summary: Paging

3/5/2024

# **Conclusion**

- Segment Mapping
	- Segment registers within processor
	- Segment ID associated with each access
		- » Often comes from portion of virtual address
		- » Can come from bits in instruction instead (x86)
	- Each segment contains base and limit information
		- » Offset (rest of address) adjusted by adding base
- Page Tables
	- Memory divided into fixed-sized chunks of memory
	- Virtual page number from virtual address mapped through page table to physical page number
	- Offset of virtual address same as physical address
	- Large page tables can be placed into virtual memory
- Next Time: Multi-Level Tables
	- Virtual address mapped to series of tables
	- Permit sparse population of address space